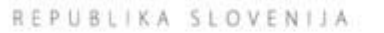

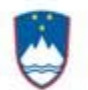

SLUŽBA VLADE REPUBLIKE SLOVENIJE ZA LOKALNO SAMOUPRAVO IN REGIONALNO POLITIKO

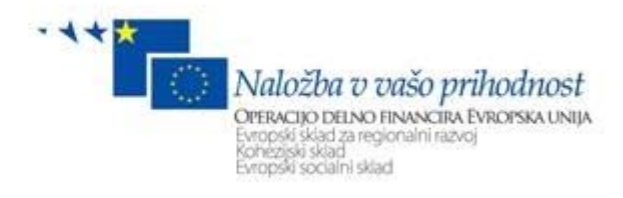

# **Navodila za uporabo modula za vnos podatkov – MVP (ISARR)**

Končna 2.0 Ljubljana 2008 *Stanje dokumenta* 

Namen dokumenta: **Navodila za uporabo modula za vnos podatkov - MVP** Vsebina: **Glej kazalo vsebine** Oznaka dok.: **MVP-01/ISARR**  Status: **Osnutek**  Verzija: **2.0** Datum verzije: **24.9.2008** Naročnik/uporabnik: **Republika Slovenija – SVLR**  Avtorji: **IPMIT d.o.o.** Komentar vmesnih verzij: Dostavljeno: Zgodovina verzij Verzija Datum zadnje

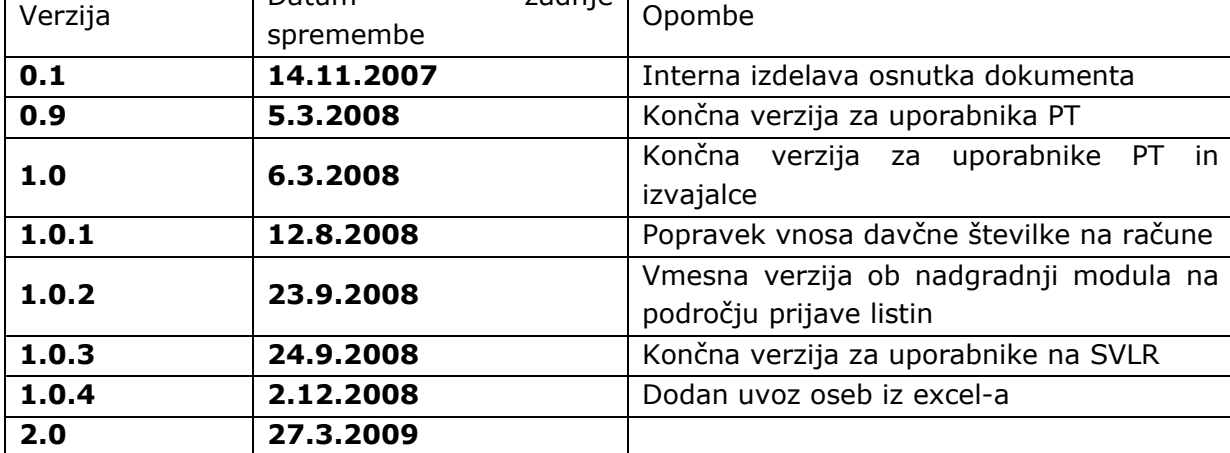

Stopnja zaupnosti: **Za interno uporabo**

## Kazalo vsebine:

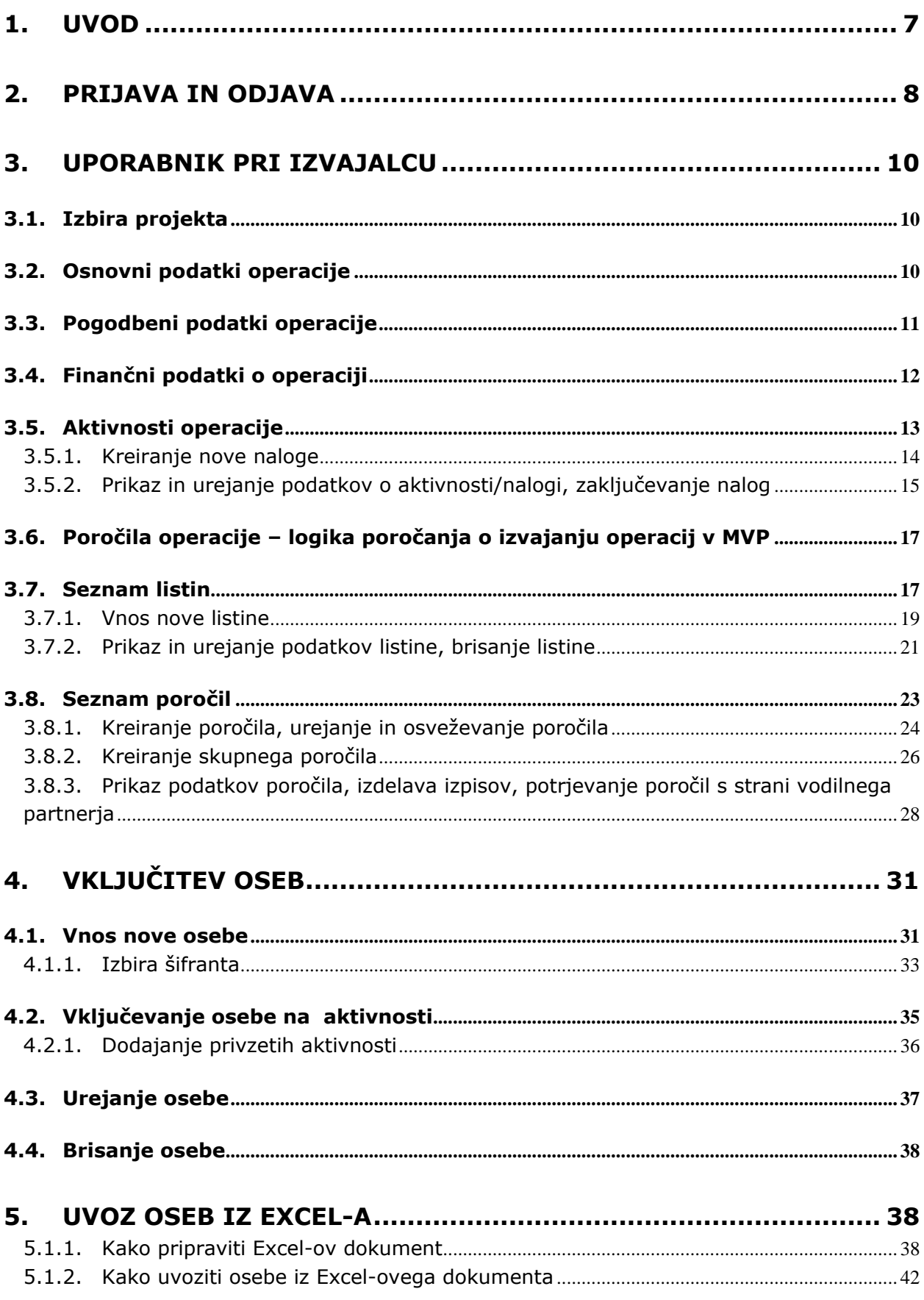

## **Kazalo slik:**

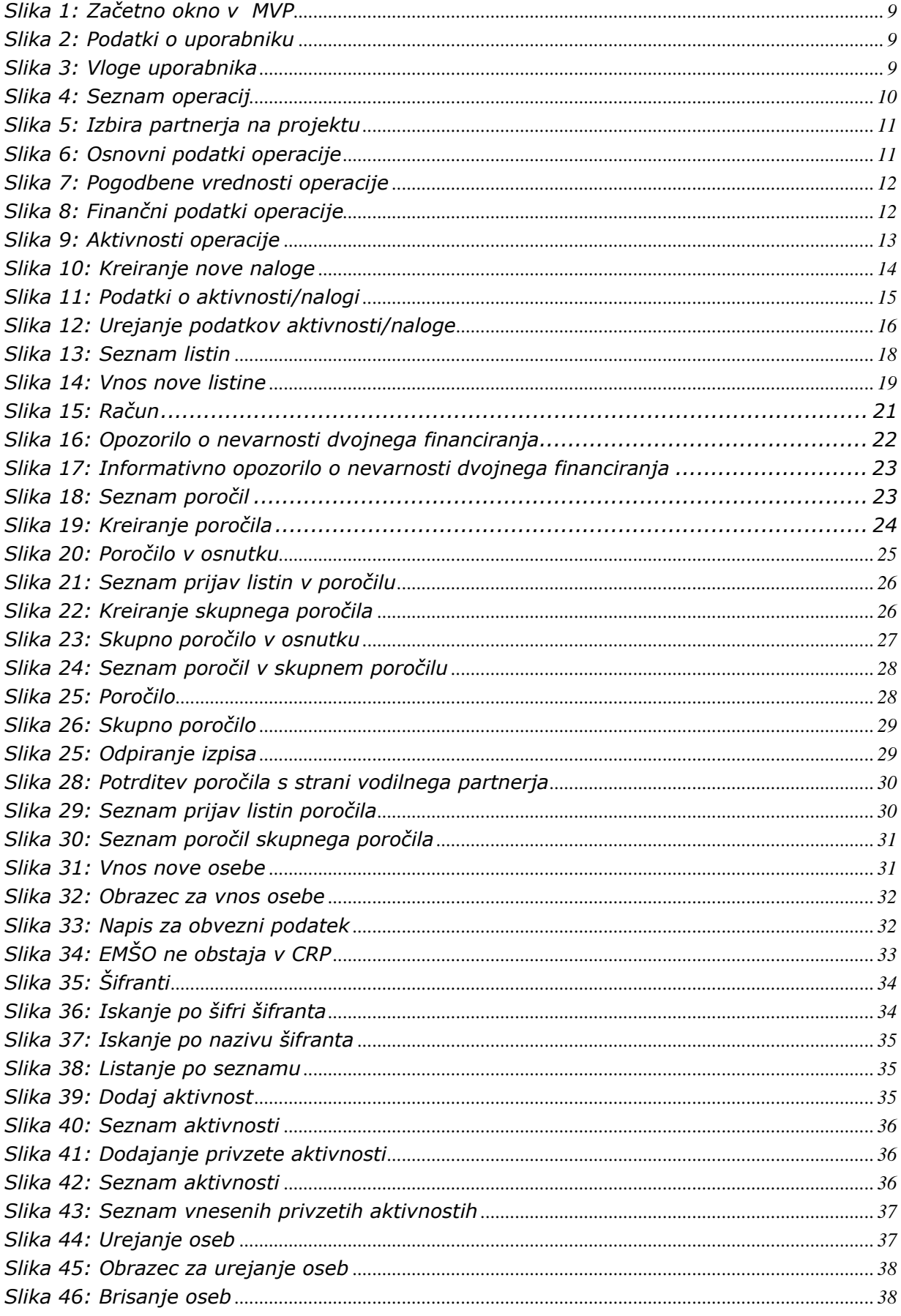

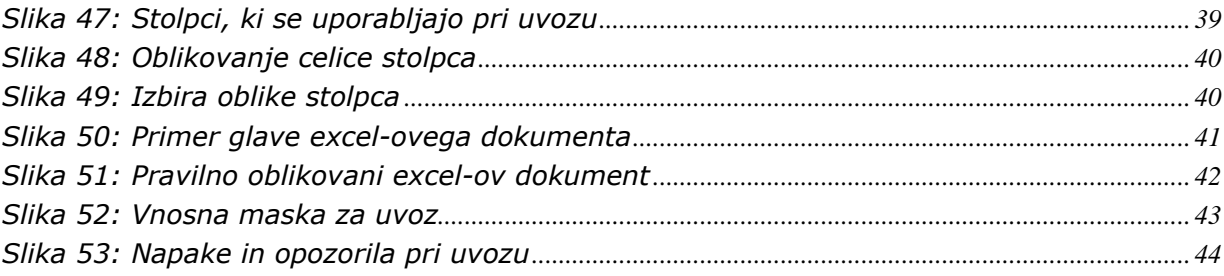

# <span id="page-6-0"></span>**1. UVOD**

Navodila, ki so pred vami, so namenjena uporabnikom ''Modula za vnos podatkov'' (v nadaljevanju: MVP ali aplikacija). MVP je namenjen spremljanju izvajanja projektov, sofinanciranih s strani Evropske Unije. Spremljanje izvajajo zaposleni na posredniškem telesu, ki je odgovorno za posamezne razpise.

Da bi spremljanje bilo možno, je potrebno najprej pridobiti podatke o izvajanju projektov od njegovih izvajalcev (upravičencev). Velik del funkcionalnosti MVP je tako namenjen poročanju o izvedbi projekta. Tako pridobljena poročila so nato na voljo skrbnikom razpisov in drugim zaposlenim na posameznem posredniškem telesu. S pomočjo pregledovanja prejetih poročil lahko ugotovijo, ali projekt poteka po začrtanem planu in v okviru predpisanih omejitev.

S spremljanjem izvajanja projektov je torej povezanih več uporabniških vlog, ki so tudi podprte v modulu MVP. Uporabnik ima lahko dodeljeno eno ali več vlog, odvisno od nastavitev aplikacije. Možnosti, ki jih aplikacija ponuja uporabniku so odvisne od njegove vloge. V MVP tako ločimo naslednje uporabniške vloge:

- Uporabnik pri organu
- Uporabnik pri izvajalcu
- Uporabnik pri partnerju izvajalca

MVP je spletna aplikacija do katere ima uporabnik dostop preko spletnega brskalnika (Microsoft Internet Explorer, Mozilla Firefox...). Uporabniški vmesnik modula je zasnovan tako, da bo intuitiven za uporabnike svetovnega spleta. Navodila so pripravljena ob predpostavki določene stopnje računalniškega predznanja ter izkušenj pri delu z internetom. Zato se navodila ne spuščajo v razlago posameznih klikov in pogosto uporabljanih izrazov.

Uporabniška navodila ravno tako predpostavljajo določeno raven poznavanja vsebinskih procesov, povezanih s spremljanjem projektov kohezijske politike. Osnovnih pojmov, kot so zahtevek za izplačilo, upravičenec, operacija itd., v uporabniških navodilih ne razlagamo.

Vsi podatki o razpisih in projektih, ki so prikazani v slikah zajetih iz aplikacije so simbolični.

# <span id="page-7-0"></span>**2. PRIJAVA IN ODJAVA**

Uporabnik do modula MVP dostopa preko CITRIX terminalskega dostopa (v nadaljevanju CITRIX), za kar potrebuje certifikat naročnika (SVLR) ter uporabniško ime in geslo, ki je uporabniku predhodno dodeljeno. Po končani prijavi v CITRIX se uporabniku na zaslonu prikažejo ikone do modulov, do katerih lahko dostopa.

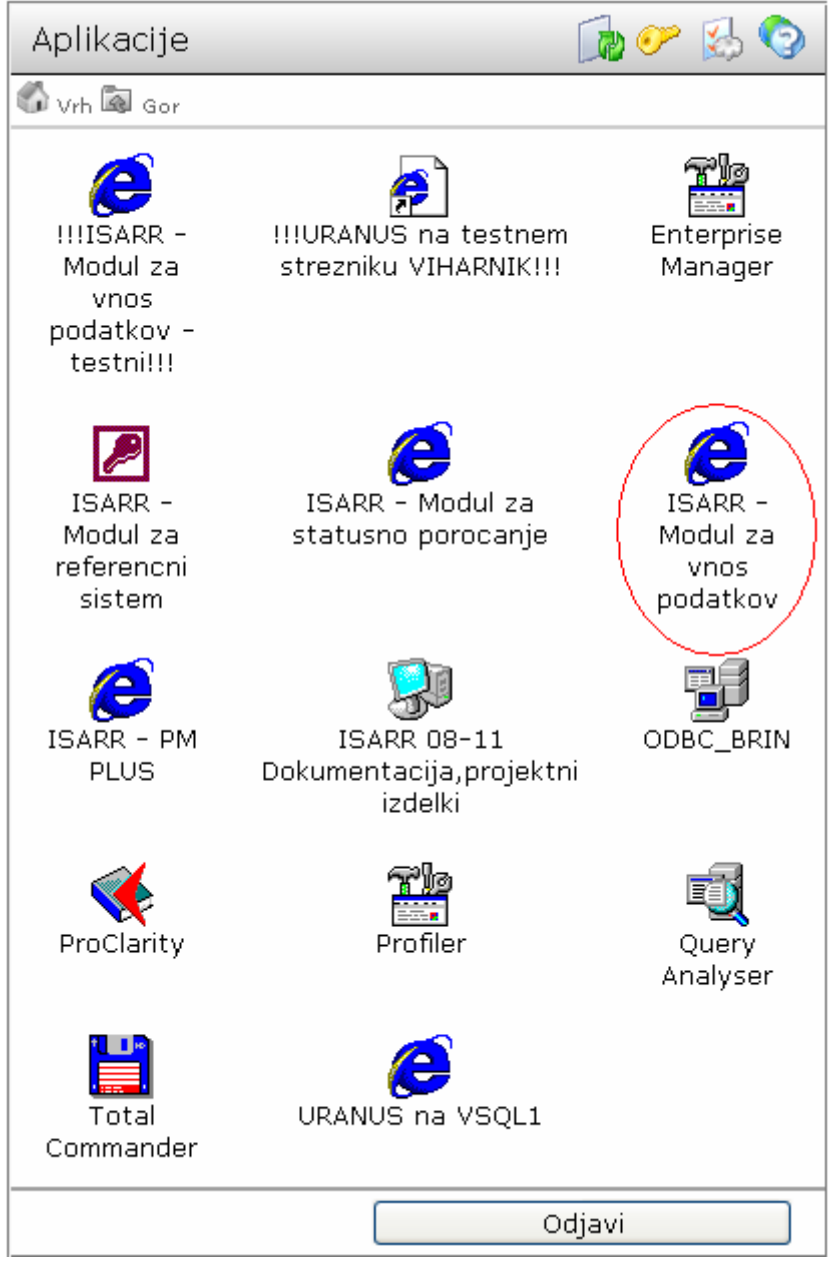

Uporabnik s klikom na ikono »ISARR – Modul za vnos podatkov« dostopa do željenega modula, ki je v tem primeru MVP.

Aplikacija MVP se samodejno odpre v privzetem internetnem brskalniku, kot na spodnji sliki.

<span id="page-8-0"></span>

| REPUBLIKA SLOVENIJA<br>SLUŽBA VLADE REPUBLIKE SLOVENIJE<br>ZA LOKALNO SAMOUPRAVO IN<br>REGIONALNO POLITIKO |              | uporabnik: Boris Kodelja<br>SLUŽBA VLADE RS ZA LOKALNO<br>SAMOUPRAVO IN REGIONALNO<br>POLITIKO<br>Glavni skrbnik aplikacije | <b>ISARR / MVP</b> |             | $+$ 4 $+$ 1<br>Naložba v vašo prihodnost<br><b>DERACIO DEINO FINANCIRA EVROPSKA UNIJA</b><br>Evropski sklad za regionalni razvoj<br>Kohezijski sklad<br>Evropski socialni sklad |
|----------------------------------------------------------------------------------------------------|--------------|----------------------------------------------------------------------------------------------------|--------------------|-------------|----------------------------------------------------------------------------------------------------|
| Začetek Šifranti                                                                                           |              |                                                                                                    |                    |             | Zadnje spremembe                                                                                                    |
| Šifra razpisa                                                                                              | Šifra        | <b>Naziv</b>                                                                                                    | Datum začetka      | Datum konca | Izvajalci                                                                                                    |
| $114-011/13-002(114$                                                                                       | EPD06.2.4.01 | Javni razpis za izbor lok. zap. programov                                                                                   | 23.04.2004         | 31.12.2008  |                                                                                                    |
| 114-011/13-002 (114-                                                                                       | EPD06.2.4.02 | Usposablianie in izobraževanie zaposlenih-A                                                                                 | 23.04.2004         | 31.12.2008  |                                                                                                    |
| 114-011/13-002 (114                                                                                        | EPD06.2.4.03 | Sofinanciranje stroškov spodbujanja podjetništva                                                                            | 05.01.2004         | 31.12.2008  |                                                                                                    |
| 114-011/13-002 (114-                                                                                       | EPD06.2.1.01 | Programi institucionalnega usposabljanja                                                                                    | 05.01.2004         | 31.12.2008  |                                                                                                    |
| 114-011/13-002 (114-                                                                                       | EPD06.2.1.02 | Nac. poklicne kvalifikacije                                                                                                 | 01.05.2004         | 31.12.2008  |                                                                                                    |
| 114-011/13-002 (114-                                                                                       | EPD06.2.2.01 | Pot do vključenosti                                                                                                    | 05.01.2004         | 31.12.2008  |                                                                                                    |
| 114-011/13-002 (114-                                                                                       | EPD06.2.2.02 | Osebno dopolnilno delo                                                                                                    | 05.01.2004         | 31.12.2008  | ZAVOD RS ZA ZAPOSLOVANJE                                                                                                    |
| 2003SI161DO001                                                                                             | EPD06.2.3.02 | Izobraževanie izobraževalcev - JR                                                                                           | 01.05.2004         | 31.12.2008  |                                                                                                    |
| 20035I161DO001                                                                                             | EPD06.2.3.01 | Izobraževanje izobraževalcev - LDN                                                                                          | 01.05.2004         | 31.12.2008  |                                                                                                    |
| 2003SI161DO001                                                                                             | EPD06.2.3.03 | Izobraževanje izobraževalcev v RO - LDN                                                                                     | 01.01.2004         | 31.12.2008  | MINISTRSTVO ZA ŠOLSTVO IN ŠPORT, MINISTRSTVO ZA VISOKO<br>ŠOLSTVO, ZNANOST IN TEHNOLOGIJO                                                                                       |
| 20035I161DO001                                                                                             | EPD06.2.3.04 | Izobraževanie izobraževalcev v RO - JR                                                                                      | 01.01.2004         | 31.12.2008  |                                                                                                    |
| 2003SI161DO001                                                                                             | EPD06.2.3.05 | Usposabljanje strokovnih delavcev v športu - JR                                                                             | 01.01.2004         | 31.12.2008  | MINISTRSTVO ZA ŠOLSTVO IN ŠPORT                                                                                                    |
| 20035I161DO001                                                                                             | EPD06.2.3.06 | Posodabljanje in razvijanje programov - LDN                                                                                 | 01.01.2004         | 31.12.2008  |                                                                                                    |
| 20035I161DO001                                                                                             | EPD06.2.3.07 | Posodabljanje in razvijanje programov - JR                                                                                  | 01.01.2004         | 31.12.2008  | MINISTRSTVO ZA ŠOLSTVO IN ŠPORT, MINISTRSTVO ZA VISOKO<br><b>ŠOLSTVO, ZNANOST IN TEHNOLOGIJO</b>                                                                                |
| 200351161D0001                                                                                             | EPD06.2.3.08 | Razvoi in posod, programov - evalvaciie - LDN                                                                               | 01.01.2004         | 31.12.2008  |                                                                                                    |
| 2003SI161DO001                                                                                             | EPD06.2.3.09 | Razvijanje in širjenje mreže z IKT - LDN                                                                                    | 01.01.2004         | 31.12.2008  |                                                                                                    |
| 20035I161DO001                                                                                             | EPD06.2.3.10 | Razvijanje in širjenje mreže z IKT - JR                                                                                     | 01.01.2004         | 31.12.2008  |                                                                                                    |
| 20035I161DO001                                                                                             | EPD06.2.3.11 | Širienie sistema zagotavljanja kakovosti - LDN                                                                              | 01.01.2004         | 31.12.2008  | MINISTRSTVO ZA ŠOLSTVO IN ŠPORT                                                                                                    |
| 20035I161DO001                                                                                             | EPD06.2.3.12 | Širjenje sistema zagotavljanja kakovosti - JR                                                                               | 01.01.2004         | 31.12.2008  | MINISTRSTVO ZA ŠOLSTVO IN ŠPORT                                                                                                    |
| 20035I161DO001                                                                                             | EPD06.2.3.13 | Zmaniševanie izobrazbenega primanikliaja - LDN                                                                              | 01.01.2004         | 31.12.2008  |                                                                                                    |

**Slika 1: Začetno okno v MVP** 

V zgornjem delu zaslona, desno od logotipa SVLR-ja se nahajajo bistveni podatki o uporabniku in vlogi, ki je uporabniku dodeljena.

| uporabnik: Boris Kodelja      |
|-------------------------------|
| i SLUŽBA VLADE RS ZA LOKALNO. |
| SAMOUPRAVO IN REGIONALNO      |
| i politiko.                   |
| Glavni skrbnik aplikacije     |

 **Slika 2: Podatki o uporabniku** 

Če ima uporabnik dodeljenih več vlog, jih lahko med sabo menjuje in skladno z menjavo vloge se prilagajajo funkcionalnosti aplikacije MVP. Uporabnik vlogo menja s klikom na ime vloge, ki je zavedeno kot zadnja vrstica na zgornji sliki, nakar se uporabniku odpre novo okno z vsemi vlogami, ki so mu dodeljene.

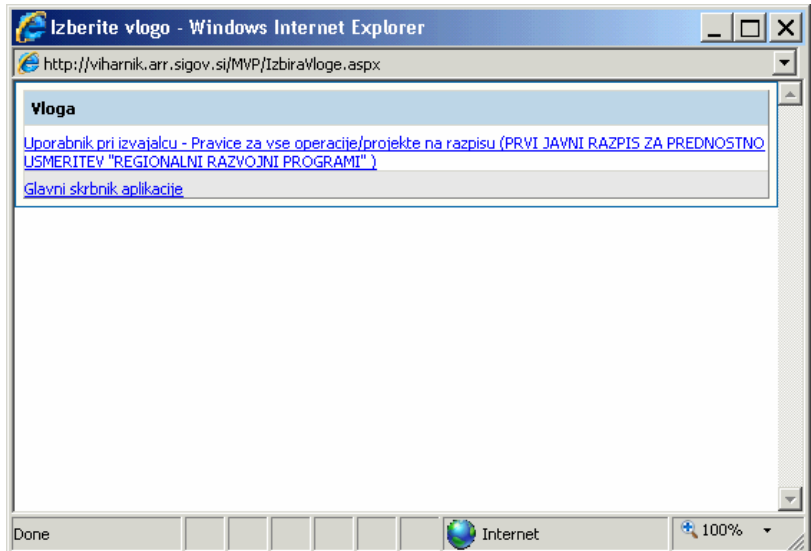

 **Slika 3: Vloge uporabnika** 

<span id="page-9-0"></span>Uporabnik si izbere drugo vlogo s klikom na željeno vlogo. Delovanje aplikacije se nato dinamično spremeni glede na vlogo, ki je bila izbrana.

Za izhod iz aplikacije uporabnik preprosto zapre internetni brskalnik.

## **3. UPORABNIK PRI IZVAJALCU**

V poglavju 3 je opisana uporaba aplikacije MVP s strani uporabnika pri izvajalcu operacije.

## **3.1.Izbira projekta**

Ob uspešnem vstopu v MVP s strani uporabnika pri izvajalcu se odpre seznam operacij (projektov), pri katerih uporabnik sodeluje.

| Razpis<br>PRVI JAVNI RAZPIS ZA | Šifra<br>OP13.1.4.1.01.0001<br>OP13.1.4.1.01.0002 | <b>Naziv</b>                                                                          | Datum<br>začetka |                                                                                                    |               |
|--------------------------------|---------------------------------------------------|---------------------------------------------------------------------------------------|------------------|----------------------------------------------------------------------------------------------------|---------------|
|                                |                                                   |                                                                                       |                  | Izvajalci                                                                                                    | <b>Status</b> |
|                                |                                                   | GRAŠČINA RADOVLJICA                                                                   | 01.01.2007       | OBČINA RADOVLJICA                                                                                                    | V pripravi    |
| PRVI JAVNI RAZPIS ZA           |                                                   | UREDITEV LC HRUŠEVJE PRESTRANEK ODSEK KOČE                                            | 01.01.2007       | OBČINA POSTOJNA                                                                                                    | izvrševanju   |
| PRVI JAVNI RAZPIS ZA           | OP13.1.4.1.01.0003                                | OBNOVA LC NA TUR. OBMOČJU ŠENTANEL                                                    | 01.01.2007       | OBČINA PREVALJE                                                                                                    | V pripravi    |
| PRVI JAVNI RAZPIS ZA           | OP13.1.4.1.01.0004                                | CELOVITA PRENOVA GLAVNEGA TRGA V LJUTOMERL                                            | 01.01.2007       | OBČINA LJUTOMER                                                                                                    | V pripravi    |
| PRVI JAVNI RAZPIS ZA           | OP13.1.4.1.01.0005                                | <b>UPRAVLJANJE Z EKO REGIJO</b>                                                       | 01.01.2007       | RRA NOTRANJSKO-KRAŠKE REGIJE, Regionalna razvojna agencija za pospeševanje<br>razvoja gospodarstva, turizma in kmetijstva, d.o.o. | izvrševanju   |
| PRVI JAVNI RAZPIS ZA           | OP13.1.4.1.01.0006                                | REKONSTRUKCIJA LOKALNE CESTE IN GRADNJA PLOČNIKOV<br>MOŠKANJCI, ZAGOJIČI, MURETINCI   | 01.01.2007       | OBČINA GORIŠNICA                                                                                                    | izvrševanju   |
| PRVI JAVNI RAZPIS ZA           | OP13.1.4.1.01.0007                                | KANALIZACIJA V NASELJU MIKLAVŽ NA DRAVSKEM POLJU IN<br><b>UREDITEV CEST - VI.FAZA</b> | 01.01.2007       | OBČINA MIKLAVŽ NA DRAVSKEM POLJU                                                                                                  | izvrševanju   |
| PRVI JAVNI RAZPIS ZA           | OP13.1.4.1.01.0008                                | MREŽNI INKUBATOR ZASAVJE                                                              | 01.01.2007       | Regionalni center za razvoj d.o.o. - RRA                                                                                          | V pripravi    |
| PRVI JAVNI RAZPIS ZA           | OP13.1.4.1.01.0009                                | OBNOVA LC NA TUR, OBMOČJU KOT V OBČINI PREVALJE                                       | 01.01.2007       | ORČINA PREVALIE                                                                                                    | V pripravi    |
| PRVI JAVNI RAZPIS ZA           | OP13.1.4.1.01.0010                                | KANALIZACIJA RODINE                                                                   | 01.01.2007       | OBČINA ŽIROVNICA                                                                                                    | V pripravi    |
| PRVI JAVNI RAZPIS ZA           | OP13.1.4.1.01.0011                                | KANALIZACIJA V OBČINI PREDDVOR                                                        | 01.01.2007       | OBČINA PREDDVOR                                                                                                    | V pripravi    |
| PRVI JAVNI RAZPIS ZA           | OP13.1.4.1.01.0012                                | FIPROM - KOMUNALNA INFRASTRUKTURA                                                     | 01.01.2007       | OBČINA JESENICE                                                                                                    | Predlog       |
| PRVI JAVNI RAZPIS ZA           | OP13.1.4.1.01.0013                                | PETROVČEVA DOMAČIJA                                                                   | 01.01.2007       | OBČINA CERKLJE NA GORENJSKEM                                                                                                    | V pripravi    |
| PRVI JAVNI RAZPIS ZA           | OP13.1.4.1.01.0014                                | KANALIZACIJA DIVAČA 1. FAZA                                                           | 01.01.2007       | OBČINA DIVAČA                                                                                                    | izvrševanju   |
| PRVI JAVNI RAZPIS ZA           | OP13.1.4.1.01.0015                                | VODOVOD IN KANALIZACIJA KOMEN - III. IN IV. FAZA                                      | 01.01.2007       | <b>OBČINA KOMEN</b>                                                                                                    | izvrševanju   |
| PRVI JAVNI RAZPIS ZA           | OP13.1.4.1.01.0016                                | REKONSTRUKCIJA LC GORNJI DOLIČ-KOZJAK, ZA POVEZ. DO<br>TUR. IN GOSP. OBJ              | 01.01.2007       | OBČINA MISLINJA                                                                                                    | izvrševanju   |
| PRVI JAVNI RAZPIS ZA           | OP13.1.4.1.01.0017                                | Rekonstrukcija LC 020140 Vrhovlje-Sabotinski vrh                                      | 01.01.2007       | OBČINA BRDA                                                                                                    | V pripravi    |
| PRVI JAVNI RAZPIS ZA           | OP13.1.4.1.01.0018                                | REKONSTRUKCIJA LC ŠT. 319810 OŽBALT - KAPLA                                           | 01.01.2007       | OBČINA PODVELKA                                                                                                    | izvrševanju   |
| PRVI JAVNI RAZPIS ZA           | OP13.1.4.1.01.0019                                | KULTURNI CENTER SEMIČ                                                                 | 01.01.2007       | OBČINA SEMIČ                                                                                                    | izvrševanju   |
| PRVI JAVNI RAZPIS ZA           | OP13.1.4.1.01.0020                                | Rekonstrukcija LC 181050 Kozie-Vetrnik-Goriane<br>123                                 | 01.01.2007       | OBČINA KOZJE                                                                                                    | V pripravi    |

**Slika 4: Seznam operacij** 

Uporabnik željeno operacijo izbere s klikom na **povezavo na operacijo ali na povezavo na šifro operacije**.

## **3.2.Osnovni podatki operacije**

Uporabnik željeno operacijo izbere s klikom na **povezavo na operacijo ali na povezavo na šifro operacije**.

Prikaže se mu osnovni meni operacije, z odprtim zavihkom z osnovnimi podatki operacije. Če ima uporabnik dodeljeno pravico za vnašanje in urejanje podatkov vse partnerje na projektu, lahko izbere partnerja, za katerega želi vnašati ali pregledovati podatke. To stori z izborom iz drop-down menija v glavi aplikacije

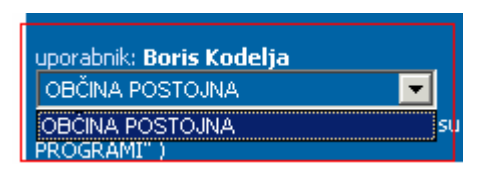

**Slika 5: Izbira partnerja na projektu** 

<span id="page-10-0"></span>Aplikacija se nato dinamično prilagodi delovanju v izbranem načinu.

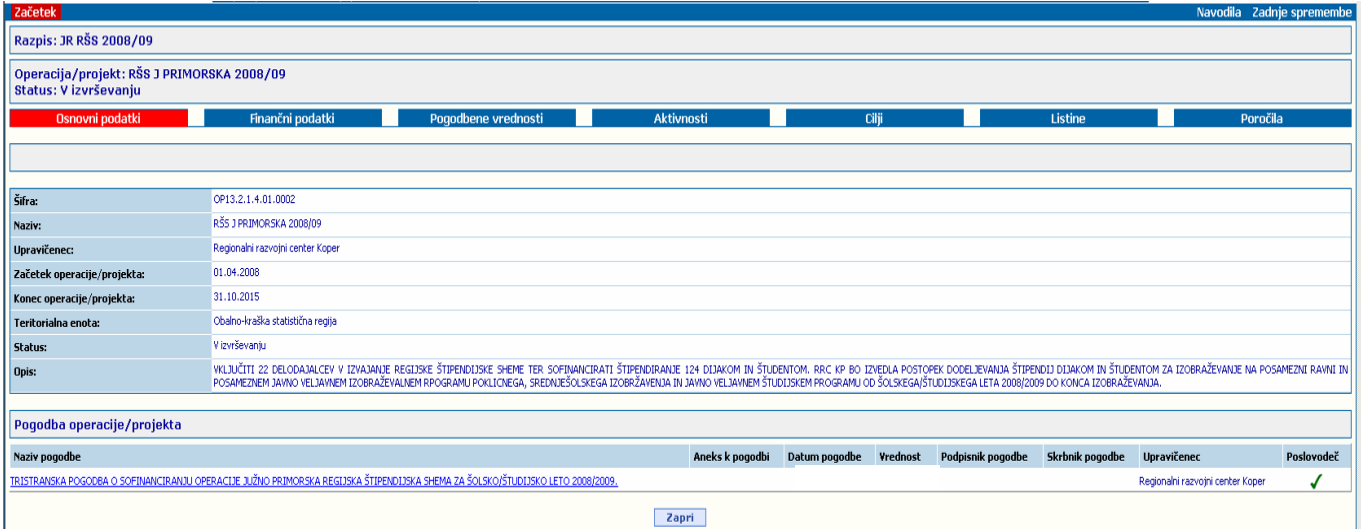

#### **Slika 6: Osnovni podatki operacije**

Uporabnik pri izvalajcu lahko iz osnovnega menija operacije dostopa do različnih prikazov podatkov o operaciji in njenem izvajanju:

- S klikom na zavihek **začetek** v zgornjem levem kotu okna ali na gumb **zapri** na dnu okna se uporabnik vrne na seznam operacij.
- S klikom na **povezavo na pogodbo** v spodnjem delu zaslona uporabnik pride do podrobnosti izbrane pogodbe. S klikom na povezavo **skupaj** se prikažejo agregirani podatki vseh pogodb na operaciji. Do enakega prikaza uporabnik pride z izbiro zavihka **pogodbene vrednosti**.
- S klikom na zavihek **finančni podatki** uporabnik pride do prikaza zneskov planiranih in realiziranih stroškov po vrstah stroškov operacije.
- S klikom na zavihek **aktivnosti** uporabnik pride do terminskih in finančnih podatkov o izvajanju aktivnosti in nalog operacije.
- S klikom na zavihek **cilji** uporabnik pride do podatkov o fizičnih ciljih operacije<sup>[1](#page-10-1)</sup>.
- S klikom na zavihek **listine** uporabnik pride do seznama vnešenih listin
- S klikom na zavihek **poročila** uporabnik pride do seznama vnešenih poročil o izvajanju operacije, ki so bila izdelana v okviru operacije.

## **3.3.Pogodbeni podatki operacije**

S klikom na **povezavo na pogodbo,** v spodnjem delu osnovnega menija razpisa, uporabnik pride do podrobnosti izbrane pogodbe. S klikom na povezavo **skupaj** se prikažejo

<span id="page-10-1"></span><sup>-</sup>1 Opisano v ločenem dokumentu.

<span id="page-11-0"></span>agregirani podatki vseh pogodb na operaciji. Do enakega prikaza uporabnik pride z izbiro zavihka **pogodbene vrednosti** v osnovnem meniju razpisa.

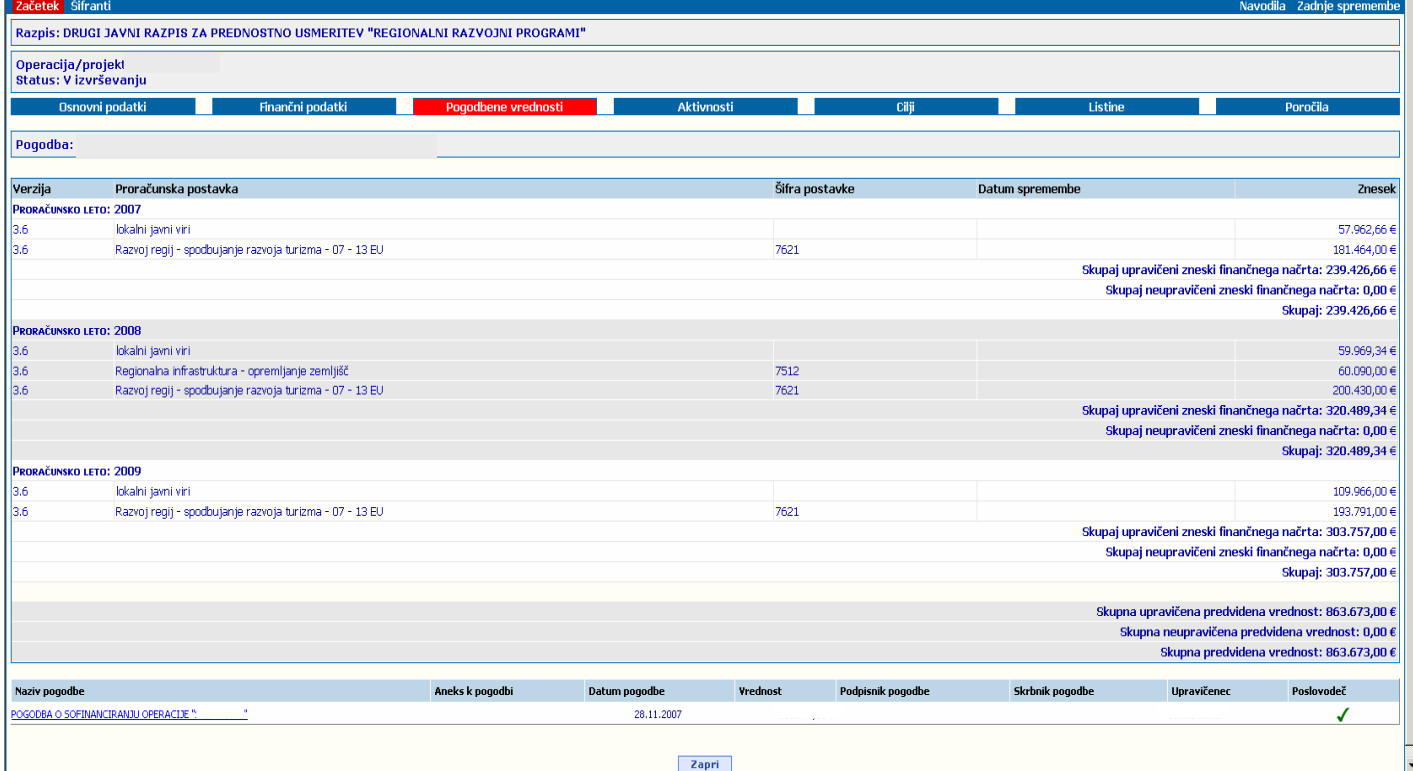

**Slika 7: Pogodbene vrednosti operacije** 

## **3.4.Finančni podatki o operaciji**

S klikom na zavihek **finančni podatki** v osnovnem meniju operacije uporabnik pride do prikaza zneskov planiranih in realiziranih stroškov po vrstah stroškov operacije.

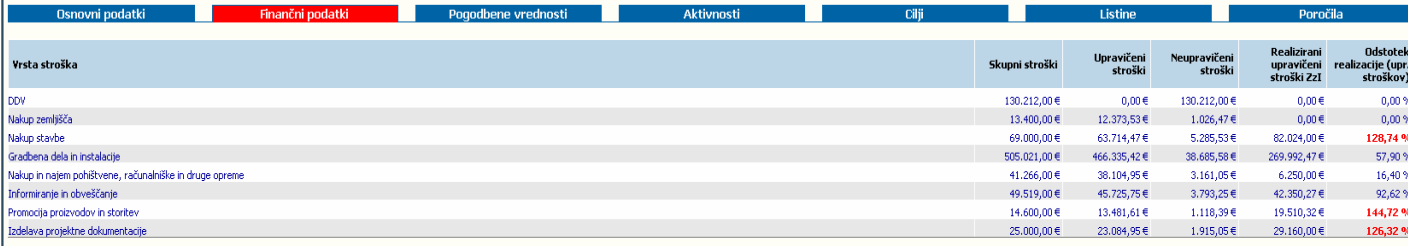

Zapri

#### **Slika 8: Finančni podatki operacije**

V stolpcu *vrsta stroška* je prikazana hierarhija dovoljenih skupin vrst stroškov in podrejenih vrst stroškov za to operacijo. V stolpcu *skupni stroški* so prikazani načrtovani stroški za to vrsto stroška, v stolpcu *upravičeni stroški* so prikazani načrtovani upravičeni stroški za to vrsto stroška, v stolpcu *neupravičeni stroški* so prikazani neupravičeni stroški za to vrsto stroška, v stolpcu *realizirani upravičeni stroški ZzI* pa dejansko realizirani stroški, o katerih so upravičenci poročali preko zahtevkov za izplačilo. Stolpec *odstotek realizacije* prikazuje razmerje med načrtovanimi in realiziranimi stroški. V kolikor realizirani stroški presežejo načrtovane stroške za več kot 20%, aplikacija odstotek obarva z rdečo, in na tak način uporabnika vizualno opozori na odstopanje.

## <span id="page-12-0"></span>**3.5.Aktivnosti operacije**

S klikom na zavihek **aktivnosti** v osnovnem meniju operacije uporabnik pride do terminskih in finančnih podatkov o izvajanju aktivnosti in nalog operacije.

| <b>Osnovni podatki</b><br>Finančni podatki                                      |                   | Pogodbene vrednosti       | <b>Aktivnosti</b>  | Cilji                              |                            | Listine                                              | Poročila                             |                  |  |
|---------------------------------------------------------------------------------|-------------------|---------------------------|--------------------|------------------------------------|----------------------------|------------------------------------------------------|--------------------------------------|------------------|--|
| Nova naloga                                                                     |                   |                           |                    |                                    |                            |                                                      | Zaključno poročilo operacije/projekt |                  |  |
| Aktivnost                                                                       | Načrtovan strošek | Predviden zaključek       | Dejanski zaključek | Realizirani upravičeni stroški ZzI | St. izpl. Zaklj. Izvajalci |                                                      |                                      | Roki Stroški ZZI |  |
| IZDELAVA MODELOV TER STROKOVNIH IZHODIŠČ, IZDELAVA PODROBNEGA NAČRTA            |                   | 31.12.2008<br>$0.00 \in$  |                    | $0,00 \in$                         |                            | IKSIV, SVETOVANJE IN DRUGE POSLOVNE STORITVE, D.O.O. |                                      |                  |  |
| <u>IZDELAVA. MODELOV TER STROKOVNIH. IZHODIŠČ</u>                               |                   | 12.689,59€<br>31.12.2008  |                    | $0,00 \in$                         |                            | IKSIV, SVETOVANJE IN DRUGE POSLOVNE STORITVE, D.O.O. |                                      |                  |  |
| Medijske predstavitve                                                           |                   | 10.534,00 €<br>31.08.2011 |                    | $0,00 \in$                         |                            | IKSIV, SVETOVANJE IN DRUGE POSLOVNE STORITVE, D.O.O. |                                      |                  |  |
| Medijske predstavitve                                                           |                   | $0,00 \in$<br>31.08.2011  |                    | 0.00 f                             |                            | IKSIV, SVETOVANJE IN DRUGE POSLOVNE STORITVE, D.O.O. |                                      |                  |  |
| Organizacija projekta, vodenje in poročanje                                     |                   | 31.08.2011<br>$0,00 \in$  |                    | $0,00 \in$                         |                            | IKSIV, SVETOVANJE IN DRUGE POSLOVNE STORITVE, D.O.O. |                                      |                  |  |
| Organizacija projekta, vodenje in poročanje                                     |                   | 17.776,89€<br>31.08.2011  |                    | $0,00 \in$                         |                            | IKSIV, SVETOVANJE IN DRUGE POSLOVNE STORITVE, D.O.O. |                                      |                  |  |
| Prip.in izv.Prom.Dej.za spod. povp po izob in uspo za spl jav na naci, regi.    |                   | 31.08.2011<br>50.081,00 € |                    | $0,00 \in$                         |                            | IKSIV, SVETOVANJE IN DRUGE POSLOVNE STORITVE, D.O.O. |                                      |                  |  |
| Priprava in izvedba animacijskih dogodkov za delod, na nacio, nivoju.           |                   | 31.08.2011<br>$0.00 \in$  |                    | $0,00 \in$                         |                            | IKSIV, SVETOVANJE IN DRUGE POSLOVNE STORITVE, D.O.O. |                                      |                  |  |
| Priprava in izvedba animacijskih dogodkov za delodajalce na nacionalnem nivoju. |                   | 31.08.2011<br>35.891,00 € |                    | $0,00 \in$                         |                            | IKSIV, SVETOVANJE IN DRUGE POSLOVNE STORITVE, D.O.O. |                                      |                  |  |
| Priprava in izvedba izobraževanja oziroma usposab. na lokal. Nivoju             |                   | 31.08.2011<br>$0.00 \in$  |                    | $0,00 \in$                         |                            | IKSIV, SVETOVANJE IN DRUGE POSLOVNE STORITVE, D.O.O. |                                      |                  |  |
| Priprava in izvedba izobraževanja oziroma usposabljanja na lokalnem nivoju      |                   | 31.08.2011<br>47.524,00 € |                    | $0,00 \in$                         |                            | IKSIV, SVETOVANJE IN DRUGE POSLOVNE STORITVE, D.O.O. |                                      |                  |  |
| Priprava in izvedba promocijskih dejavnosti za spodbujanje                      |                   | 31.08.2011<br>$0.00 \in$  |                    | $0,00 \in$                         |                            | IKSIV, SVETOVANJE IN DRUGE POSLOVNE STORITVE, D.O.O. |                                      |                  |  |
| RAZVOJ MODELA IN IMPLEMENTACIJA                                                 |                   | 31.08.2011<br>82.726,00 € |                    | $0,00 \in$                         |                            | IKSIV, SVETOVANJE IN DRUGE POSLOVNE STORITVE, D.O.O. |                                      |                  |  |
|                                                                                 |                   |                           | Zapri              |                                    |                            |                                                      |                                      |                  |  |

**Slika 9: Aktivnosti operacije** 

V stolpcu **aktivnost** so prikazane pogodbeno določene aktivnosti operacije in podrejene naloge, ki jih lahko definira upravičenec. V stolpcu **St. Izpl.** in **Zaklj.** so z grafičnim simbolom  $\checkmark$  označene tiste naloge, ki jih je upravičenec opredelil kot stalno izplačevanje ali zaključene. Upravičenec lahko zahteve izplačilo le za aktivnosti/naloge, ki so označene kot stalno izplačevanje ali zaključene. V stolpcu **Izvajalci**, so prikazani pogodben izvajalci določene aktivnosti/naloge. V stolpcih **roki, stroški in ZZI** so prikazani opozorilni grafični simboli, ki so namenjeni hitremu odkrivanju odstopanj pri izvajanju operacije.

Roki:

- Modra barva pomeni, da naloga še ni zaključena in da planirani rok še ni presežen.
- Zelena barva pomeni, da je naloga zaključena v roku.
- Rdeča barva pomeni, da naloga ni bila zaključena v roku.

Stroški:

- Modra barva pomeni, da na nalogi/aktivnosti še niso nastopili stroški.
- Zelena barva pomeni, da je realizacija v okviru načrta stroškov.
- Rdeča barva pomeni, da je realizacija presegla načrt stroškov.

ZZI:

- Modra barva pomeni, da za nalogo še ni bilo izdelano poročilo (bodisi za aktivno nalogo ali zaključeno nalogo)
- Zelena barva pomeni, da je za zaključeno nalogo bilo izdelano poročilo

<span id="page-13-0"></span>Uporabnik v seznamu aktivnosti lahko izvaja naslednje akcije:

- S klikom na gumb **nova naloga** lahko uporabnik kreira nove naloge v okviru obstoječih aktivnosti.
- S klikom na **povezavo na aktivnost ali nalogo** uporabnik pride do podatkov o aktivnosti/nalogi.

### **3.5.1. Kreiranje nove naloge**

S klikom na gumb **nova naloga** lahko uporabnik kreira nove naloge v okviru obstoječih aktivnosti. Nove naloge lahko kreira le upravičenec, ki je vodilni izvajalec ali edini izvajalec operacije. Naloge kreira lahko tudi v okviru aktivnosti, za katere so zadolženi njegovi partnerji.

Namen kreiranja nalog znotraj aktivnosti je podrobnejše planiranje projekta s členitvijo projekta na manjše enote. Podrobnejše planiranje projekta je spodbujeno z načelom izplačevanja po realizaciji. Ob podrobnejši členitvi aktivnosti na naloge je možno izkazovati, da so posamezne naloge zaključene, čeprav nadrejena aktivnost še ni zaključena. Za zaključene naloge izvajalec lahko zahteva izplačilo. Alternativna možnost poročanja na nezaključenih aktivnostih pa je ta, da uporabnik v nalogi ali aktivnosti izbere možnost »Stalno izplačevanje«. V tem primeru aplikacija omogoča poročanje tudi za nezaključene aktivnosti in tako ta možnost predstavlja alternativo podrobnemu členjenju aktivnosti na naloge.

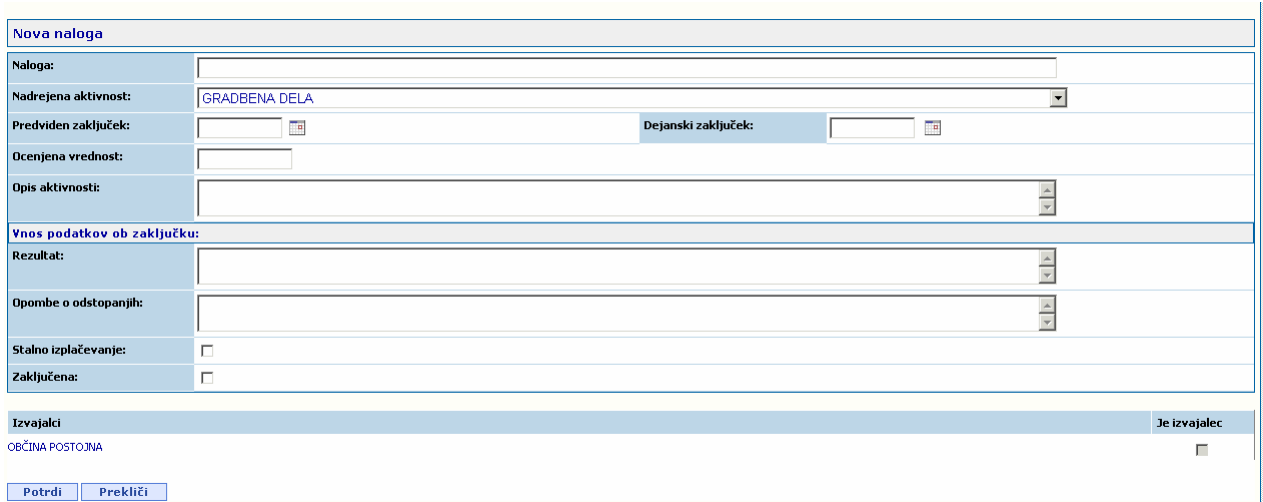

#### **Slika 10: Kreiranje nove naloge**

Uporabnik ob kreiranju nove naloge vnese oziroma nastavi naslednje podatke o nalogi:

- V vnosno polje **naloga** lahko uporabnik vpiše željeno ime naloge.
- S klikom na drop-down meni **nadrejena aktivnost** lahko uporabnik izbere aktivnost, pod katero ta naloga spada.
- V vnosno polje **predviden zaključek** lahko uporabnik vpiše načrtovani datum zaključka naloge. Predviden zaključek naloge ne sme presegati predvidenega zaključka nadrejene aktivnosti. Vnos datuma je možen tudi z uporabo funkcije koledaria, ki jo uporabnik sproži s pritiskom na ikono  $\mathbb{R}$ , ki se nahaja neposredno

ob vnosnem polju.

- <span id="page-14-0"></span>• V vnosno polje **ocenjena vrednost** lahko uporabnik vpiše načrtovane stroške za izvedbo naloge. Vsota načrtovanih stroškov vseh nalog znotraj ene aktivnosti ne sme presegati načrtovanih stroškov te aktivnosti. V primeru, da bi vpisana ocenjena vrednost naloge povzročila preseganje ocenjene vrednosti aktivnosti, aplikacija uporabnika opozori in zavrne vnešeno vrednost.
- V vnosno polje **opis aktivnosti** lahko uporabnik podrobneje opiše načrt izvajanja aktivnosti/naloge
- S klikom na enega od check-boxov **je izvajalec** lahko uporabnik določi kateri izmed partnerjev sodelujejo pri izvajanju konkretne aktivnosti/naloge. Nastavitev izvajalcev naloge je možna le s strani vodilnega izvajalca.

Uporabnik ima ob kreiranju naloge možnost vpisati oziroma nastaviti tudi nekatere podatke o nalogi, ki pa se običajno vpisujejo naknadno ob zaključku naloge na način, ki je opisan v naslednjem poglavju:

- V vnosno polje **dejanski zaključek** lahko uporabnik vpiše datum dejanskega zaključka aktivnosti/naloge. Vpisani datum je veljaven le, če je aktivnosti/naloga označena kot zaključena, v nasprotnem primeru ga aplikacija zavrne. Vnos datuma je možen tudi z uporabo funkcije koledarja, ki jo uporabnik sproži s pritiskom na ikono  $\mathbb{H}$ , ki se nahaja neposredno ob vnosnem polju.
- V vnosno polje **rezultat** lahko uporabnik vpiše opis rezultatov aktivnosti/naloge.
- V vnosno polje **opombe o odstopanjih** lahko uporabnik vpiše opis morebitnih odstopanj pri izvajanju aktivnosti/naloge.
- S klikom na check-box **stalno izplačevanje** lahko aktivnost/nalogo označi tako, da lahko o njej poroča tudi če le ta še ni zaključena.
- S klikom na check-box **zaključena** lahko aktivnost/nalogo označi kot zaključeno oziroma predhodno zaključeno aktivnost/nalogo povrne v nezaključeno stanje. Upravičenec lahko zahteva izplačilo le tistih stroškov, ki se nanašajo na zaključene naloge ali na naloge, ki so označene za stalno izplačevanje.

### **3.5.2. Prikaz in urejanje podatkov o aktivnosti/nalogi, zaključevanje nalog**

S klikom na **povezavo na aktivnost ali nalogo** uporabnik pride do podatkov o aktivnosti/nalogi.

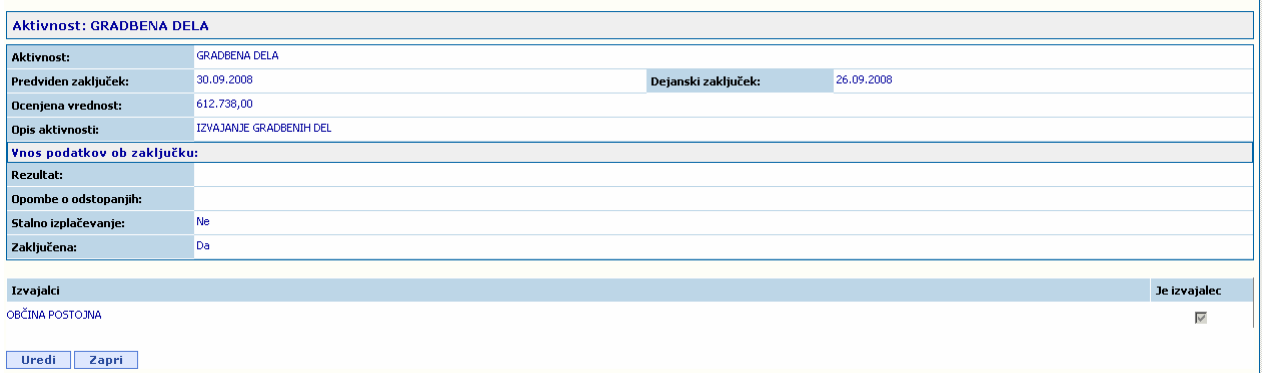

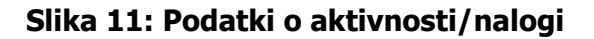

<span id="page-15-0"></span>Uporabnik s pritiskom na gumb **uredi** lahko omogoči spreminjanje nekaterih podatkov o aktivnosti/nalogi:

- V vnosno polje **dejanski zaključek** lahko uporabnik vpiše datum dejanskega zaključka aktivnosti/naloge. Vpisani datum je veljaven le, če je aktivnosti/naloga označena kot zaključena (glej prvo točko), v nasprotnem primeru ga aplikacija zavrne. Vnos datuma je možen tudi z uporabo funkcije koledarja, ki jo uporabnik sproži s pritiskom na ikono  $\mathbb{H}$ , ki se nahaja neposredno ob vnosnem polju.
- V vnosno polje **rezultat** lahko uporabnik vpiše opis rezultatov aktivnosti/naloge.
- V vnosno polje **opombe o odstopanjih** lahko uporabnik vpiše opis morebitnih odstopanj pri izvajanju aktivnosti/naloge.
- S klikom na check-box **zaključena** lahko aktivnost/nalogo označi kot zaključeno oziroma predhodno zaključeno aktivnost/nalogo povrne v nezaključeno stanje.
- S klikom na check-box **stalno izplačevanje** lahko aktivnost/nalogo označi kot stalno izplačevanje. Upravičenec lahko zahteva izplačilo le tistih stroškov, ki se nanašajo na zaključene naloge ali na naloge, ki so označene za stalno izplačevanje.
- S klikom na enega od check-boxov **je izvajalec** lahko uporabnik določi kateri izmed partnerjev sodelujejo pri izvajanju konkretne aktivnosti/naloge. Nastavitev izvajalcev naloge je možna le s strani vodilnega izvajalca.

V primeru nalog je možno spreminjanje še nekaterih dodatnih podatkov, ki jih za aktivnosti ni možno spreminjati:

- V vnosno polje **naloga** lahko uporabnik vpiše željeno ime naloge.
- S klikom na drop-down meni **nadrejena aktivnosti** lahko uporabnik izbere aktivnost, pod katero ta naloga spada.
- V vnosno polje **predviden zaključek** lahko uporabnik vpiše načrtovani datum zaključka naloge. Predviden zaključek naloge ne sme presegati predvidenega zaključka nadrejene aktivnosti. Vnos datuma je možen tudi z uporabo funkcije koledarja, ki jo uporabnik sproži s pritiskom na ikono  $\mathbb{H}$ , ki se nahaja neposredno ob vnosnem polju.
- V vnosno polje **ocenjena vrednost** lahko uporabnik vpiše načrtovane stroške za izvedbo naloge. Vsota načrtovanih stroškov vseh nalog znotraj ene aktivnosti ne sme presegati načrtovanih stroškov te aktivnosti. V primeru, da bi vpisana ocenjena vrednost naloge povzročila preseganje ocenjene vrednosti aktivnosti aplikacija uporabnika opozori in zavrne vnešeno vrednost.

| Aktivnost: GRADBENA DELA    |                         |                     |    |                      |                   |
|-----------------------------|-------------------------|---------------------|----|----------------------|-------------------|
| <b>Aktivnost:</b>           | <b>GRADBENA DELA</b>    |                     |    |                      |                   |
| Predviden zaključek:        | 30.09.2008              | Dejanski zaključek: | Ta |                      |                   |
| Ocenjena vrednost:          | 612.738,00              |                     |    |                      |                   |
| Opis aktivnosti:            | IZVAJANJE GRADBENIH DEL |                     |    | $\frac{1}{x}$        |                   |
| Vnos podatkov ob zaključku: |                         |                     |    |                      |                   |
| Rezultat:                   |                         |                     |    | $\frac{1}{\sqrt{2}}$ |                   |
| Opombe o odstopanjih:       |                         |                     |    | $\frac{1}{\sqrt{2}}$ |                   |
| Stalno izplačevanje:        | $\overline{\mathbf{v}}$ |                     |    |                      |                   |
| Zaključena:                 | П.                      |                     |    |                      |                   |
|                             |                         |                     |    |                      |                   |
| Izvajalci                   |                         |                     |    |                      | Je izvajalec      |
| OBČINA POSTOJNA             |                         |                     |    |                      | $\overline{\vee}$ |
| Prekliči<br>Potedi II       |                         |                     |    |                      |                   |

**Slika 12: Urejanje podatkov aktivnosti/naloge** 

## <span id="page-16-0"></span>**3.6.Poročila operacije – logika poročanja o izvajanju operacij v MVP**

Poročanje v MVP je trinivojsko:

- 1. Prvo raven poročanja je **vnos listin**, s katerimi izvajalci poročajo o stroških, povezanih z izvajanjem projektnih aktivnosti.
- 2. Druga raven poročanja je **izdelava poročil o izvajanju projekta** (zahtevki za izplačilo), ki si jih lahko predstavljamo kot paket listin, za katere izvajalci želijo izplačilo. Poročila izdelujejo vsi partnerji na projektu oziroma edini izvajalec projekta.
- 3. Tretja raven je **izdelava skupnih poročil o izvajanju projekta** (zahtevki za izplačilo), ki si jih lahko predstavljamo kot paket poročil vseh izvajalcev (partnerjev), ki so vključeni na projekt, ki se izvaja<sup>[2](#page-16-1)</sup>. Skupna poročila izdeluje vodilni partner oziroma edini izvajalec projekta.

Aplikacija MVP je zasnovana tako, da v veliki meri avtomatizira izdelavo poročil in skupnih poročil, hkrati pa uporabniku dovoljuje določene prilagoditve avtomatično pripravljenih osnutkov poročil.

- Ob kreiranju poročila aplikacija izvede avtomatični zajem vseh listin, ki ustrezajo naslednjim kriterijem:
	- o Listine so bile vnešene s strani partnerjev za projekt, na katerega se nanaša poročilo
	- o Izvajalci za listino še niso dobili izplačila od organa upravljanja.
	- o Naloga ali aktivnost, na katero se nanaša listina je zaključena ali pa je označena za stalno izplačevanje.
	- o Listina ni vključena na nobeno drugo obstoječe poročilo.
	- o Uporabnik lahko z uporabo filtrov omeji izbor listin, za katere želi izplačilo po posamezni vrsti stroška in/ali po posamezni aktivnosti.
- Vse listine s svojo celotno vsebino so priložene tako izdelanemu poročilu. Uporabnik pa ima možnost iz poročila po lastni presoji izločiti posamezne listine.
- Ob kreiranju skupnega poročila aplikacija izvede zajem vseh poročil, ki ustrezajo naslednjim kriterijem:
	- o Poročila so bila izdelana s strani partnerjev za projekt, na katerega se nanaša skupno poročilo
	- o Poročilo je bilo potrjeno s strani vodilnega partnerja.
	- o Poročilo ni vključeno na nobeno drugo obstoječe skupno poročilo.

## **3.7. Seznam listin**

S klikom na zavihek **Listine** v osnovnem meniju operacije uporabnik pride do seznama vnešenih listin.

<span id="page-16-1"></span><sup>-</sup><sup>2</sup> V primeru, da je upravičenec tudi edini izvajalec operacije, kljub temu mora pripravljati skupna poročilo zaradi logike delovanja aplikacije. Kreiranje skupnega poročila je namreč predpogoj, da poročilo napreduje v fazo kontrole pravilnosti s strani organa upravljanja.

<span id="page-17-0"></span>

|                        | <b>Osnovni podatki</b><br>Finančni podatki                                                                                                    |      | Pogodbene vrednosti                              | Aktivnosti<br>Cilii                          |            | Listine                               |                    | Poročila         |                                 |
|------------------------|----------------------------------------------------------------------------------------------------|------|--------------------------------------------------|----------------------------------------------|------------|---------------------------------------|--------------------|------------------|---------------------------------|
| <b>Iskanje listine</b> |                                                                                                    |      |                                                  |                                              |            |                                       |                    |                  |                                 |
| Številka listine       | $\blacktriangledown$                                                                                                    | Išči | Pokaži vse listine                               |                                              |            |                                       |                    |                  |                                 |
|                        | Moje listine na tem projektu                                                                                                    |      |                                                  |                                              |            |                                       |                    |                  |                                 |
|                        |                                                                                                    |      |                                                  |                                              |            |                                       |                    |                  |                                 |
| Št. listine            | Upravičenec                                                                                                    |      | <b>Yrsta listine</b>                             | Izdajatelj listine                           |            | Datum dobave Prijavljeno na op./proj. | Skupaj prijavljeno | Ostanek za prii. | <b>Odstotek</b><br>prij. na op. |
| 25: JANUAR 08          | LJUDSKA UNIVERZA MURSKA SOBOTA, ZAVOD ZA PERMANENTNO IZOBRAŽEVANJE                                                                                                    |      | Plačni obračunski list in povzetek obračuna plač | LAISSANI VESNA                               | 31.01.2008 | 427,05€                               | 427.05€            | 3.288.29€        | 11%                             |
|                        | 25; FEBRUAR 08 LJUDSKA UNIVERZA MURSKA SOBOTA, ZAVOD ZA PERMANENTNO IZOBRAŽEVANJE                                                                                       |      | Plačni obračunski list in povzetek obračuna plač | LAISSANI VESNA                               | 29.02.2008 | 431,29€                               | 431,29€            | 3.320,91€        | 11%                             |
| 25; MAREC 08           | LJUDSKA UNIVERZA MURSKA SOBOTA, ZAVOD ZA PERMANENTNO IZOBRAŽEVANJE                                                                                                    |      | Plačni obračunski list in povzetek obračuna plač | LAISSANI VESNA                               | 31.03.2008 | 430,63€                               | 430,63€            | 3.315,86 €       | 11%                             |
| 25: APRIL 08           | LJUDSKA UNIVERZA MURSKA SOBOTA, ZAVOD ZA PERMANENTNO IZOBRAŽEVANJE                                                                                                    |      | Plačni obračunski list in povzetek obračuna plač | LAISSANI VESNA                               | 30.04.2008 | 507,16€                               | 507,16€            | 3.905.13€        | 11%                             |
| 25; MAJ 08             | LJUDSKA UNIVERZA MURSKA SOBOTA, ZAVOD ZA PERMANENTNO IZOBRAŽEVANJE                                                                                                    |      | Plačni obračunski list in povzetek obračuna plač | LAISSANI VESNA                               | 31.05.2008 | 426,86€                               | 426,86€            | 3.286,83€        | 11%                             |
| 25; JUNIJ 08           | LJUDSKA UNIVERZA MURSKA SOBOTA, ZAVOD ZA PERMANENTNO IZOBRAŽEVANJE                                                                                                    |      | Plačni obračunski list in povzetek obračuna plač | LAISSANI VESNA                               | 30.06.2008 | 427,27€                               | 427,27€            | 3.289,98€        | 11%                             |
| 25; JULIJ 08           | LJUDSKA UNIVERZA MURSKA SOBOTA, ZAVOD ZA PERMANENTNO IZOBRAŽEVANJE                                                                                                    |      | Plačni obračunski list in povzetek obračuna plač | LAISSANI VESNA                               | 31.07.2008 | 439,23€                               | 439.23€            | 3.382,10€        | 11%                             |
| 25; AVGUST 08          | LJUDSKA UNIVERZA MURSKA SOBOTA, ZAVOD ZA PERMANENTNO IZOBRAŽEVANJE                                                                                                    |      | Plačni obračunski list in povzetek obračuna plač | LAISSANI VESNA                               | 31.08.2008 | 436,44€                               | 436,44€            | 3.360,56€        | 11%                             |
| 3; JANUAR 08           | LJUDSKA UNIVERZA MURSKA SOBOTA, ZAVOD ZA PERMANENTNO IZOBRAŽEVANJE                                                                                                    |      | Plačni obračunski list in povzetek obračuna plač | SRAKA ALOJZ                                  | 31.01.2008 | 2.093,52€                             | 2.093,52€          | 0,000            | 100%                            |
| 3; FEBRUAR 08          | LJUDSKA UNIVERZA MURSKA SOBOTA, ZAVOD ZA PERMANENTNO IZOBRAŽEVANJE                                                                                                    |      | Plačni obračunski list in povzetek obračuna plač | <b>SRAKA ALOJZ</b>                           | 29.02.2008 | 2.162,81€                             | 2.162.81€          | $0.00 \in$       | 100%                            |
| 3; MAREC 08            | LJUDSKA UNIVERZA MURSKA SOBOTA, ZAVOD ZA PERMANENTNO IZOBRAŽEVANJE                                                                                                    |      | Plačni obračunski list in povzetek obračuna plač | SRAKA ALOJZ                                  | 31.03.2008 | 2.168,54 €                            | 2.168,54 €         | 0,00€            | 100%                            |
| 3; APRIL 08            | LJUDSKA UNIVERZA MURSKA SOBOTA, ZAVOD ZA PERMANENTNO IZOBRAŽEVANJE                                                                                                    |      | Plačni obračunski list in povzetek obračuna plač | SRAKA ALOJZ                                  | 30.04.2008 | 2.840,54€                             | 2.840,54€          | $0,00 \in$       | 100%                            |
| 3: MAJ 08              | LJUDSKA UNIVERZA MURSKA SOBOTA, ZAVOD ZA PERMANENTNO IZOBRAŽEVANJE                                                                                                    |      | Plačni obračunski list in povzetek obračuna plač | <b>SRAKA ALOJZ</b>                           | 31.05.2008 | 2.174,69€                             | 2.174,69€          | 0,00€            | 100%                            |
| 3; JUNIJ 08            | LJUDSKA UNIVERZA MURSKA SOBOTA, ZAVOD ZA PERMANENTNO IZOBRAŽEVANJE                                                                                                    |      | Plačni obračunski list in povzetek obračuna plač | SRAKA ALOJZ                                  | 30.06.2008 | 2.143,94€                             | 2.143,94€          | $0,00 \in$       | 100%                            |
| 00285-2008             | LJUDSKA UNIVERZA MURSKA SOBOTA, ZAVOD ZA PERMANENTNO IZOBRAŽEVANJE                                                                                                    |      | Račun                                            | TISKARNA S-TISK D.O.O.                       | 21.08.2008 | 1.146,00€                             | 1.146,00€          | $0,00 \in$       | 100%                            |
| 1/2008; 4.1.08         | LJUDSKA UNIVERZA MURSKA SOBOTA, ZAVOD ZA PERMANENTNO IZOBRAŽEVANJE                                                                                                    |      | Obračunan potni nalog                            | SRAKA ALOJZ                                  | 07.01.2008 | 10,13€                                | 10,13€             | 0,00 & 0         | 100%                            |
| 2/2008; 4.1.08         | LJUDSKA UNIVERZA MURSKA SOBOTA, ZAVOD ZA PERMANENTNO IZOBRAŽEVANJE                                                                                                    |      | Obračunan potni nalog                            | LAISSANI VESNA                               | 07.01.2008 | 162,17€                               | 162,17€            | $0.00 \in$       | 100%                            |
| 08011155753            | LJUDSKA UNIVERZA MURSKA SOBOTA. ZAVOD ZA PERMANENTNO IZOBRAŽEVANJE                                                                                                    |      | Račun                                            | MOBITEL, d.d.                                | 31.01.2008 | 35,98€                                | 35,98€             | 119,18€          | 23%                             |
| $00003 - 1$            | LJUDSKA UNIVERZA MURSKA SOBOTA, ZAVOD ZA PERMANENTNO IZOBRAŽEVANJE                                                                                                    |      | Račun                                            | EVANGELIČANSKA CERKVENA OBČINA MURSKA SOBOTA | 31.01.2008 | 174,93€                               | 174,93€            | 310,99€          | 36%                             |
| 800335-22<br>12        | LJUDSKA UNIVERZA MURSKA SOBOTA, ZAVOD ZA PERMANENTNO IZOBRAŽEVANJE                                                                                                    |      | Račun                                            | POMURSKA ZALOŽBA d.d                         | 07.02.2008 | 198,36€                               | 198,36€            | $0,00 \in$       | 100%                            |
| Nova listina           | Prikaži seznam listin tega udeleženca prijavljenih le na drugih operacijah/projektih<br>Prikaži seznam listin drugih udeležencev prijavljenih na tej operaciji/projektu |      |                                                  |                                              |            |                                       |                    |                  | Zapri                           |
|                        |                                                                                                    |      |                                                  |                                              |            |                                       |                    |                  |                                 |

**Slika 13: Seznam listin** 

Ob vstopu v zavihek listine uporabniku omogoča pregledovanje vnešenih listin na operaciji, ki še niso bile vključene na nobeno poročilo (glej predhodno poglavje). Listine, ki so že bile vključene na poročilo, je možno pregledovati v okviru poročil, katerim so pripete (glej poglavje 3.8.3.).

- Uporabnik si lahko ogleda tri različne sezname in sicer *Moje listine na tem projektu*, Prikaži *seznam listin tega udeleženca, prijavljenih le na drugih operacijah/projektih* in Prikaži *seznam listin drugih udeležencev prijavljenih na tej operaciji/projektu*.
- S klikom na **povezavo na listine** uporabnik pride do podatkov posamezne listine.
- S klikon na gumb **nova listina** uporabnik sproži funkcionalnost vnosa nove listine.

### <span id="page-18-0"></span>**3.7.1. Vnos nove listine**

S klikom na gumb **nova listina** uporabnik sproži funkcionalnost vnosa nove listine.

|                                    | <b>Podatki listine</b>     |                                            | Prijava                                                               |                  |
|------------------------------------|----------------------------|--------------------------------------------|-----------------------------------------------------------------------|------------------|
| <b>Vrstalistine:</b>               | Račun                      | $\overline{\phantom{a}}$<br>Datum plačila: | Œ                                                                     |                  |
|                                    | <b>Prepišite z listine</b> | Znesek plačan:                             |                                                                       |                  |
| <b>Stevilka listine:</b>           |                            | Upravičen strošek:                         |                                                                       |                  |
| Davčna številka ali ID za DDY:     | Izpolni                    | Presežno upravičen strošele                |                                                                       |                  |
| Datum dokumenta:                   | $\overline{\mathbb{Z}}$    | Neupravičen strošelc                       |                                                                       |                  |
| Naziv izdajatelja listine:         |                            | Aktivnost/naloga:                          | SOFINANCIRANJE KADROVSKIH ŠTIPENDU (EU+LU)                            | $\overline{z}$   |
| Naslov izdajatelja listine:        |                            | Vrsta stroška:                             | 1.1.4 - Stroški plač in druga povračila stroškov dela zaposlenih na o |                  |
| Datum dobave:                      | $\overline{\mathfrak{m}}$  | Vrsta plačila:                             | končno plačilo                                                        | $\cdot$          |
| Znesek brez DDV:                   |                            | Način plačila:                             | brezgotovinsko                                                        | $\overline{z}$   |
| Znesek z DDV:                      |                            | Dokazilo plačila:                          | bančni izpisek                                                        | $\overline{.}$   |
|                                    |                            | <b>Opomba:</b>                             |                                                                       | $\frac{1}{\tau}$ |
| Opomba:                            |                            | $\frac{1}{x}$<br>Zap. št. prijave v ZzI:   |                                                                       |                  |
| Omogoči prijavo drugim izvajalcem: | F.                         | Številka poročila:                         |                                                                       |                  |
|                                    |                            |                                            |                                                                       |                  |
| Opozorila:                         |                            | Opozorila:                                 |                                                                       |                  |
|                                    |                            |                                            |                                                                       |                  |
|                                    |                            |                                            |                                                                       |                  |
|                                    |                            |                                            | Seznam fizičnih oseb na operaciji/projektu                            |                  |
|                                    |                            | $\circ$                                    |                                                                       |                  |
|                                    |                            | $\subset$                                  |                                                                       |                  |
|                                    |                            | $\cap$                                     |                                                                       |                  |
|                                    |                            | $\Omega$<br>$\circ$                        |                                                                       |                  |
|                                    |                            | $\sim$                                     |                                                                       |                  |

**Slika 14: Vnos nove listine** 

Obrazec za listino je razdeljen na dva sklopa, »Podatki listine« in »Prijava«.

Uporabnik s fizične listine prepiše naslednje podatke:

- S klikom na drop-down meni **vrsta listine** izbere vrsto dokumenta, ki ga vpisuje.
- V vnosno polje **številka listine** vpiše številko listine.
- V vnosno polje **davčna številka ali ID za DDV** vpiše davčno številko dobavitelja z listine. Polje **Izpolni**, prenese podatke o izdajatelju listine iz AJPESa
- V vnosno polje **datum dokumenta** vpiše datum listine. Vnos datuma je možen tudi z uporabo funkcije koledarja, ki jo uporabnik sproži s pritiskom na ikono  $\blacksquare$ , ki se nahaja neposredno ob vnosnem polju.
- V vnosno polje **naziv izdajatelja listine** vpiše naziv dobavitelja, ki je izstavil listino
- V vnosno polje **naslov izdajatelja listine** vpiše naslov izdajatelja listine
- V vnosno polje **datum dobave** vpiše datum dobave storitve ali izdelka, na katerega se listina nanaša
- V vnosno polje **znesek brez DDV** vpiše znesek listine brez DDV.
- V vnosno polje **znesek z DDV** vpiše znesek listine z DDV.
- V vnosno polje **opomba** uporabnik vpiše opombe k posamezni listini
- V check box **omogoči prijavo drugim izvajalcem** označi ali želi omogočiti prijavo listine prijaviti tudi drugim izvajalcem
- V vnosnem polju **opozorila** se izpišejo opozorila ob »napačnem« vnosu podatkov.

Aplikacija je zasnovana tako, da podpira delno in obročno plačevanje listin. Listino uporabnik lahko prijavi na več aktivnostih ali na eni aktivnosti ali nalogi v različnih obdobjih

poročanja. Za potrebe pravilnega poročanja o upravičenih stroških uporabnik ob vnosu listine izvede tudi njeno prvo prijavo, ki je lahko delna ali v celoti (opisano v nadaljevanju).

Za potrebe prijave listine uporabnik vpiše naslednje dodatne podatke:

- V vnosno polje **datum plačila** vpiše datum, ko je listino plačal.
- V vnosno polje **znesek plačan** vpiše znesek, ki ga je na podlagi listine dejansko plačal.
- V vnosno polje **upravičen strošek** vpiše znesek upravičenih stroškov računa.
- V vnosno polje **presežno upravičen strošek** vpiše znesek presežno upravičenih stroškov računa.
- V vnosno polje **neupravičen strošek** vpiše znesek neupravičenih stroškov računa.
- S klikom na drop-down meni **aktivnost/naloga** izbere nalogo ali aktivnost, na katero se račun nanaša. Ob vnosu nove listine je možno izbrati le aktivnosti in naloge, ki še niso bile zaključene.
- S klikom na drop-down meni **shema državne pomoči** izbere shemo državne pomoči, na katero se listina nanaša.
- S klikom na drop-down meni **vrsta stroška** izbere vrsto stroška, na katero se listina nanaša.
- S klikom na drop-down meni **vrsta plačila** določi vrsto plačila listine (avans, končno plačilo ali vmesno plačilo v primeru obročnega plačevanja, za kar pa je predhodno potrebno ustrezno nastaviti status v aktivnosti/nalogi na katero se listina nanaša)
- S klikom na drop-down meni **način plačila** izbere gotovinsko ali brezgotovinsko transakcijo.
- S klikom na drop-down meni **dokazilo plačila** izbere vrsto listine, ki kot priloga služi dokazilu o plačilu.
- V vnosno polje **opombe** vpiše morebitne opombe v povezavi z listino za uporabnike organa upravljanja.
- V polju **zap.št.prijave v Zzi** se izpiše zaporedna številka prijave v določenem poročilu oziroma zahtevku za izplačilo
- V polju **številka poročila** se izpiše številka poročila v katerem se nahaja določena prijava listine
- V vnosno polje **Opozorila** se izpišejo opozorila ob morebitnem napačnem vnosu prijav listin
- V vnosno polje **seznam fizičnih oseb na operaciji/projektu** lahko uvrstite fizično osebe na prijavo listine, ki je bila predhodno vnešene pod določeno aktivnost oziroma nalogo, na zavihku cilji -> fizične osebe. S klikom na **Dodaj izbrano osebo na prijavo** dodate osebo na določeno aktivnost/nalogo*.*
- Ko je fizična oseba enkrat dodana, obstaja možnost odstranitve te osebe z določene prijave s klikom na ikono

Če želi uporabnik prijaviti listino v celoti, kar pomeni, da je ne deli na več plačil, mu je v pomoč gumb **Prijavi v celoti** >> ki določene podatke v sklopu »Prijava« izpolni sam. Uporabnik po zgornjih navodilih izpolni le še preostala polja.

Aplikacija avtomatično izvaja več kontrol podatkov na listini, ki zagotavljajo, da:

• Znesek plačan« ne more presegati »Znesek z DDV«

- <span id="page-20-0"></span>• »Upravičen strošek + Neupravičen strošek + Presežno upravičen strošek« ne more presegati »Znesek z DDV«
- »Datum plačila« ne more presegati »Datum dokumenta«

V kolikor so načrtovani stroški naloge, na katero se listina nanaša preseženi oziroma bodo preseženi zaradi vnosa listine ali njene prijave, aplikacija izpiše opozorilo v polju **opozorila**. V primeru da je DDV na nivoju instrumenta definiran kot upravičen strošek, aplikacija na to ravno tako opozori s pozivom, da v tem primeru uporabnik upravičen DDV prijavi skozi ločeno prijavo listine.

### **3.7.2. Prikaz in urejanje podatkov listine, brisanje listine**

S klikom na **povezavo na listino** v okviru zavihka listine v osnovnem meniju operacije uporabnik pride do podatkov posamezne listine in vseh njenih prijav.

| Listina: 25; JANUAR 08             |                                                  |                             |              |                                                                               |
|------------------------------------|--------------------------------------------------|-----------------------------|--------------|-------------------------------------------------------------------------------|
|                                    |                                                  |                             |              |                                                                               |
|                                    | <b>Podatki listine</b>                           |                             |              | Prijava 1                                                                     |
| Vrsta listine:                     | Plačni obračunski list in povzetek obračuna plač | Datum plačila:              |              | 06.02.2008                                                                    |
|                                    |                                                  | Znesek plačan:              |              | 427,05                                                                        |
| Številka listine:                  | Prepišite z listine<br>25; JANUAR 08             | Upravičen strošek:          |              | 427,05                                                                        |
| Davčna številka ali ID za DDV:     | 32650744                                         | Presežno upravičen strošek: |              | 0,00                                                                          |
| Datum dokumenta:                   | 06.02.2008                                       | Neupravičen strošek:        |              | 0,00                                                                          |
| Naziv izdajatelja listine:         | LAISSANI VESNA                                   | Aktivnost/naloga:           |              | DEJAVNOST CVŽU                                                                |
| Naslov izdajatelja listine:        |                                                  | Vrsta stroška:              |              | 1.1.4 - Stroški plač in druga povračila stroškov dela zaposlenih na operaciji |
| <b>Datum dobave:</b>               | 31.01.2008                                       | Vrsta plačila:              |              | končno plačilo                                                                |
| Znesek brez DDV:                   | 3.715,34                                         | Način plačila:              |              | brezgotovinsko                                                                |
| Znesek z DDV:                      | 3.715,34                                         | Dokazilo plačila:           |              | bančni izpisek                                                                |
|                                    |                                                  | Opomba:                     |              |                                                                               |
| Opomba:                            |                                                  | Zap. št. prijave v ZzI:     |              |                                                                               |
| Omogoči prijavo drugim izvajalcem: | F.                                               | Številka poročila:          |              |                                                                               |
|                                    |                                                  |                             |              |                                                                               |
| Opozorila:                         |                                                  | Opozorila:                  |              |                                                                               |
|                                    |                                                  | Kopiraj prijavo             | Nova prijava |                                                                               |
|                                    | Podatki o listini (izračunani)                   |                             |              |                                                                               |
| Znesek plačano:                    | 427,05                                           |                             |              |                                                                               |
| Znesek upravičeno:                 | 427,05                                           |                             |              |                                                                               |
| Znesek neupravičeno:               | 0,00                                             |                             |              |                                                                               |
| Znesek presežno upravičen:         | 0,00                                             |                             |              |                                                                               |
| Ostalo:                            | 3.288,29                                         |                             |              |                                                                               |
|                                    | Prijave na tej operaciji/projektu                |                             |              |                                                                               |
| Prijava 1                          |                                                  |                             |              |                                                                               |
|                                    | Prijave na drugih operacijah/projektih           |                             |              |                                                                               |
|                                    |                                                  |                             |              |                                                                               |
|                                    | Ni zadetkov!                                     |                             |              |                                                                               |
| Kopiraj listino<br>Uredi<br>Zapri  |                                                  |                             |              |                                                                               |

**Slika 15: Račun** 

Na listini so prikazani naslednii podatki:

- Vrsta listine (poleg računov so možne še nekatere druge računovodske listine)
- Osnovni podatki s fizične listine (številka dokumenta, davčna številka, datum dokumenta, naziv izdajatelja listine, naslov izdajatelja listine, datum dobave, znesek brez DDV, znesek z DDV)
- Opombe, ki jih je vpisal izvajalec
- Omogoči prijavo drugim izvajalcem
- Opozorilo aplikacije, ki se izpiše v primeru, da so načrtovani stroški naloge, na katero se listina nanaša, preseženi.

<span id="page-21-0"></span>Uporabnik si lahko ogleda tudi vse prijave listine. Agregirani podatki o vseh prijavah so vidni v sklopu »Podatki o listini (izračunani)«. Podatke za posamezno prijavo si lahko uporabnik ogleda s klikom na povezavo **Prijava**, nakar se mu podatki izpišejo na desni strani zaslona:

- Datum plačila prijave listine
- Znesek plačan
- Upravičen strošek, Preseženo upravičen strošek, Neupravičen strošek
- Naloga ali aktivnost, v okviru katere je nastal strošek na katerega se nanaša listina
- Vrsta stroška na katerega se nanaša prijava listine
- Vrsta plačila prijave listine
- Način plačila prijave listine
- Dokazilo plačila
- Opombe, ki jih je vpisal izvajalec
- Zaporedna številka prijave v ZzI
- Številka poročila
- Opozorilo aplikacije, ki se izpiše v primeru, da so načrtovani stroški naloge, na katero se prijava listine nanaša, preseženi.

V sklopu »Prijave na drugih operacijah/projektih« pa si uporabnik lahko ogleda še vse prijave izbrane listine, ki so bile zavedene na drugih projektih.

Če želi uporabnik zavesti novo prijavo listine, ki jo trenutno pregleduje, to stori s klikom na gumb . Nava prijava . Na desni strani zaslona se odpre nova vnosna maska kier uporabnik vnese podatke o novi prijavi kot opisano v prejšnjem poglavju. Če želi uporabnik zavesti podobno prijavo, kot ta, ki jo pregleduje, jo lahko uporabi za predlogo in sicer tako da klikne na gumb **Kopiraj prijavo da ku** naprej je izpolnjevanje prijave enako kot v prejšnjem primeru.

#### **Opozorila:**

V primeru, da uporabnik vnese dve listini z isto številko listine in davčno številko se izpiše opozorilo »Obstaja možnost dvojnega financiranja...« in je nadaljni vnos in shranjevanje te listine nemogoč.

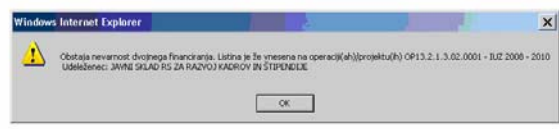

#### **Slika 16: Opozorilo o nevarnosti dvojnega financiranja**

 V primeru, da je bila na isti ali drugi operaciji vnešena listina z isto številko listine ali istim dobaviteljem, datumom plačila in zneskom, se pojavi v polju »opombe« informativno opozorilo, ki opozarja na nevarnost dvojnega financiranja. V tem primeru se podatki listine shranijo in mogoč je nadaljni vnos podatkov.

<span id="page-22-0"></span>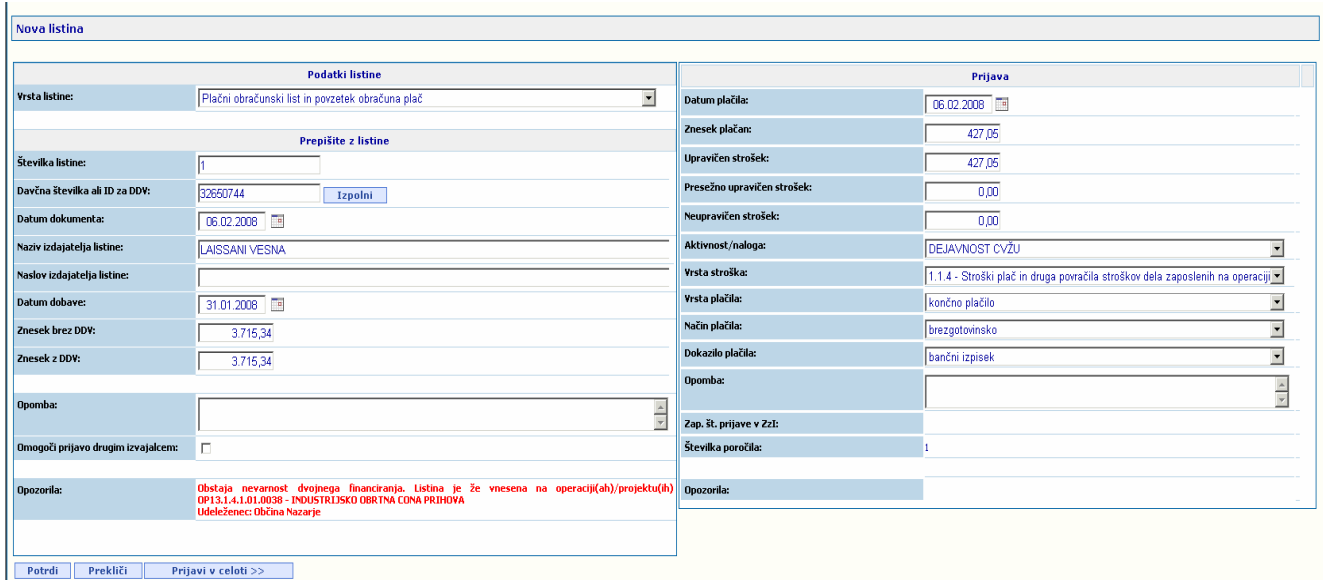

**Slika 17: Informativno opozorilo o nevarnosti dvojnega financiranja** 

S klikom na gumb **uredi** lahko uporabnik omogoči spreminjanje posameznih podatkov o listini. Urejanje listine je v veliki meri enako kot vnos nove listine, tako kot je opisano v predhodnem poglavju. Vsak izmed partnerjev v konzorciju lahko ureja le listine, ki jih je vnesel. Vodilni partner lahko ureja tudi listine drugih partnerjev.

S klikom na gumb **Briši prijavo** lahko uporabnik izbriše prijavo listine, ki je izbrana za pregled. Vsak izmed partnerjev na projektu lahko briše le prijave listin, ki jih je vnesel. Ko uporabnik pobriše zadnjo prijavo listine, ki je še ostala vnešena, s tem izbriše tudi listino. Če želi uporabnik izbrisati listino, mora torej najprej pobrisati vse prijave, ki se na listino nanašajo.

### **3.8.Seznam poročil**

S klikom na zavihek **poročila** v osnovnem meniju operacije uporabnik pride do seznama poročil operacije.

| Osnovni podatki                               | Finančni podatki              | Pogodbene vrednosti | Aktivnosti     |                             | Cilji          | Poročila                                      |
|-----------------------------------------------|-------------------------------|---------------------|----------------|-----------------------------|----------------|-----------------------------------------------|
| <b>Listine</b><br>Poročila                    |                               |                     |                |                             |                |                                               |
| Seznam poročil                                |                               |                     |                |                             |                |                                               |
| Filter: Vsi                                   |                               |                     |                |                             |                |                                               |
| Udeleženec                                    | Oseba, ki pripravlja zahtevek | Zaporedna številka  | Datum poročila | <b>Obdobje</b>              | Vrsta poročila | <b>Status</b>                                 |
| JAVNI SKLAD RS ZA RAZVOJ KADROV IN ŠTIPENDIJE | <b>Boris</b>                  |                     | 24.9.2008      | od 01.06.2009 do 02.06.2009 | Poročilo       | v pripravi - 24.09.2008 14:51 (Boris Kodelja) |
| Kreiraj novo poročilo                         | Kreiraj novo skupno poročilo  |                     |                |                             |                | Zapri                                         |

**Slika 18: Seznam poročil** 

V seznamu poročil se nahajajo vsa poročila in skupna poročila, ki so nastala na projektu, ne glede na njihov status (razen poročil, ki so bila zavržena). Poročila pripravlja vsak partner <span id="page-23-0"></span>na projektu oziroma upravičenec v primeru, da je edini izvajalec operacije. Skupna poročila pripravlja vodilni partner oziroma upravičenec v primeru, da je edini izvajalec operacije<sup>[3](#page-23-1)</sup>.

Poleg statusa poročila je naveden datum dogodka, ki izkazuje, kdaj je poročilo prešlo v ta status. V oklepajih je navedeno ime in priimek uporabnika, ki je izvedel dogodek oziroma prehod poročila v ta status.

Uporabnik lahko v seznamu poročil izvede naslednje akcije:

- S klikom na **povezavo na poročilo** uporabnik pride do podatkov poročila
- S klikom na **drop-down meni Filter** uporabnik prikaz seznama poročil omeji le na enega izvajalca.
- S klikom na **povezavo na poročilo** uporabnik pride do podatkov poročila
- S klikom na gumb **kreiraj novo poročilo** uporabnik sproži funkcionalnost izdelave novega poročila.
- S klikom na gumb **kreiraj novo skupno poročilo** uporabnik sproži funkcionalnost izdelave novega skupnega poročila. Funkcionalnost je na voljo le za vodilnega partnerja na projektu oziroma edinega izvajalca projekta.

### **3.8.1. Kreiranje poročila, urejanje in osveževanje poročila**

S klikom na gumb **kreiraj novo poročilo** v zavihku poročila osnovnega menija operacije uporabnik sproži funkcionalnost izdelave novega poročila.

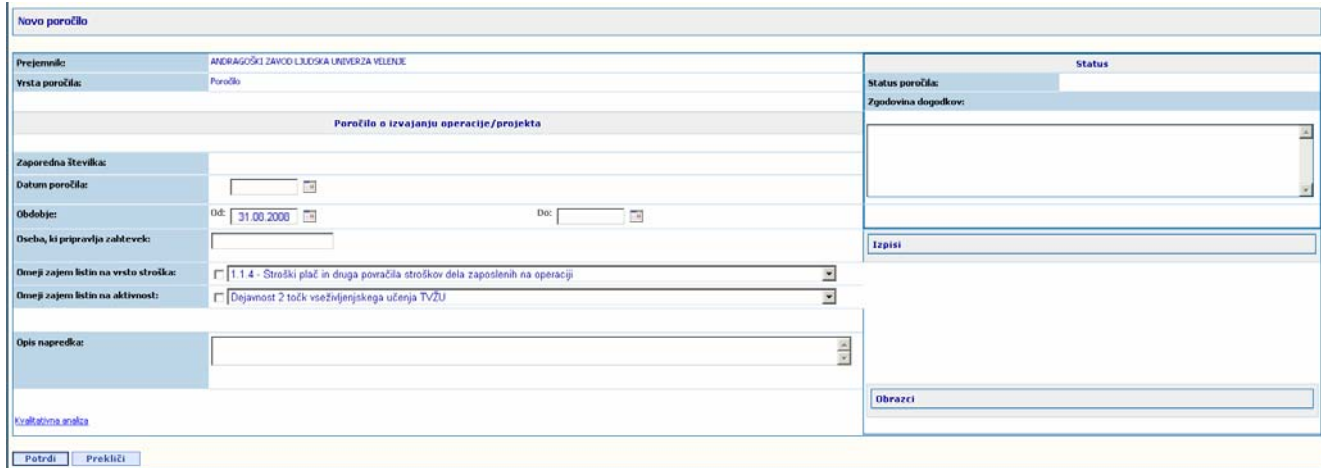

#### **Slika 19: Kreiranje poročila**

Izdelava poročila je v veliki meri avtomatična. Uporabnik mora vpisati osnovne podatke o poročilu, na podlagi katerih aplikacija MVP generira preostali del poročila:

- V vnosno polje **datum poročila** vpiše datum poročila. Vnos datuma je možen tudi z
	- uporabo funkcije koledarja, ki jo uporabnik sproži s pritiskom na ikono **in**, ki se nahaja neposredno ob vnosnem polju.

<span id="page-23-1"></span> 3 V primeru, da je upravičenec tudi edini izvajalec operacije, pripravlja skupno poročilo zgolj zaradi logike delovanja aplikacije. Kreiranje skupnega poročila je namreč predpogoj, da poročilo napreduje v fazo kontrole pravilnosti s strani posredniškega telesa.

- <span id="page-24-0"></span>• V vnosno polje **obdobje do** vpiše datum konca obdobja, na katero se poročilo nanaša. Datum začetka obdobja je avtomatično določen, vendar ga je možno tudi ročno spreminjati. V prvem poročilu na projektu je to datum začetka projekta, v vseh nadaljnih poročilih pa je to datum konca obdobja predhodnega poročila. Na ta način aplikacija zagotavlja, da bo poročanje zagotovljeno zvezno za celotno obdobje izvajanja projekta. Vnos datuma je možen tudi z uporabo funkcije koledarja, ki jo uporabnik sproži s pritiskom na ikono  $\mathbb{H}$ , ki se nahaja neposredno ob vnosnem polju.
- V vnosno polje **oseba, ki pripravlja zahtevek** se vpiše oseba, ki pripravlja zahtevek. Namen polja je omogočiti vnos zahtevkov za izplačilo s strani različnih oseb v okviru enega uporabniškega imena izvajalca.
- Z uporabo filtrov v poljih **omeji zajem listin na vrsto stroška** in **omeji zajem listin na aktivnost** lahko uporabnik s pomočjo drop-down menijev omeji izbor listin ali prijav listin, ki se bodo zajele v poročilo. V obratnem primeru bo aplikacija zajela vse listine ali prijave listin, ki spadajo v obdobje poročanja.
- V vnosno polje **opis napredka** se vpiše opis napredka na projektu v obdobju poročanja.
- V vnosna polja **Kvalitativna analiza I. ...** do **XII. ...** se vpiše dodatne kvalitativne informacije o izvajanju projekta.

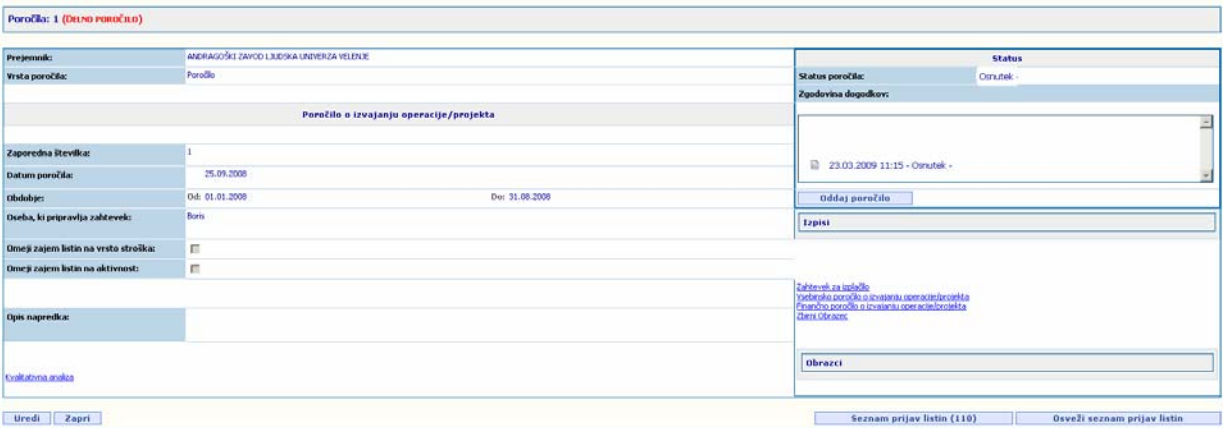

• S klikom na gumb **potrdi** uporabnik shrani osnutek poročila.

**Slika 20: Poročilo v osnutku** 

Ko uporabnik potrdi izdelavo poročila se mu prikaže osnutek poročila. Uporabnik ima možnost naslednjih akcij:

- S klikom na gumb **uredi** lahko omogoči spreminjanje osnovnih podatkov poročila. Spreminjanje podatkov poročila se ne razlikuje od zgoraj opisanega vpisa osnovnih podatkov poročila.
- S klikom na gumb **briši** lahko zbriše poročilo
- S klikom na gumb **oddaj poročilo** uporabnik potrdi poročilo. Poročilo pridobi status »oddano (za potrditev)« in je pripravljeno za potrjevanje s strani vodilnega partnerja projekta.
- S klikom na gumb **seznam prijav listin (n)** lahko pride do seznama prijav listin, ki so bile vključene v poročilo s strani aplikacije. V oklepaju je zapisano število prijav listin v poročilu.
- S klikom na gumb **osveži seznam prijav listin** uporabnik lahko sproži ponoven avtomatičen zajem relavantnih prijav listin (logika zajema prijav listin je opisana v

<span id="page-25-0"></span>poglavju 3.6). V kolikor so od kreiranja poročila bile dodane nove relevantne prijave listin, jih bo aplikacija dodala poročilu.

• S klikom na **povezavo na enega izmed možnih izpisov** uporabnik sproži avtomatsko izdelavo izbranega izpisa v MS Word formatu.

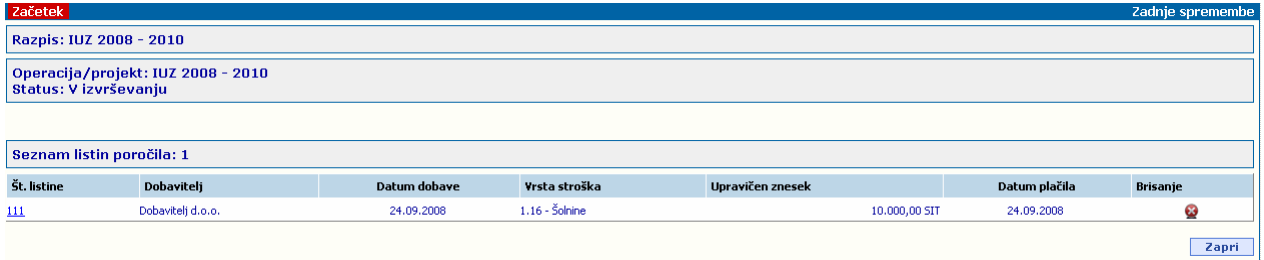

#### **Slika 21: Seznam prijav listin v poročilu**

V seznamu prijav listin v poročilu lahko uporabnik izvede naslednje akcije:

- S klikom na **povezavo na listino** lahko uporabnik pregleda podrobnosti prijave listine
- S klikom na ikono  $\Omega$  lahko uporabnik zbriše povezvo med prijavo listine in poročila

### **3.8.2. Kreiranje skupnega poročila**

S klikom na gumb **kreiraj novo skupno poročilo** v zavihku poročila osnovnega menija operacije, uporabnik sproži funkcionalnost izdelave novega skupnega poročila. Funkcionalnost je na voljo le za vodilnega partnerja na projektu oziroma edinega izvajalca projekta.

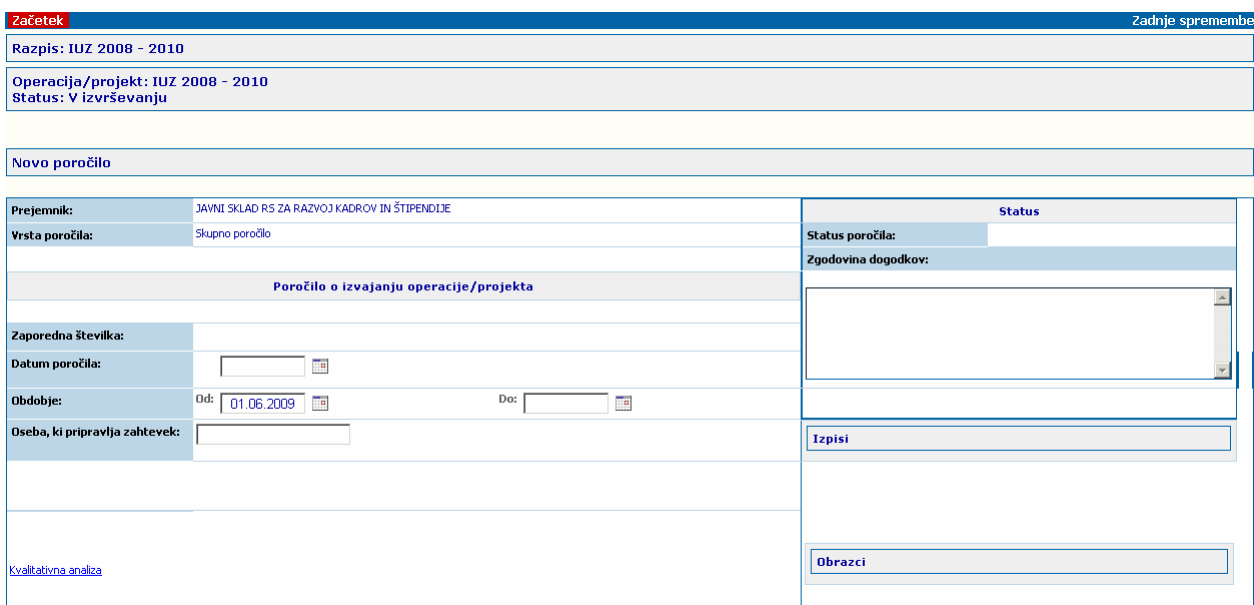

**Slika 22: Kreiranje skupnega poročila** 

<span id="page-26-0"></span>Kreiranje skupnega poročila se ne razlikuje od kreiranja poročila, opisanega v predhodnem poglavju.

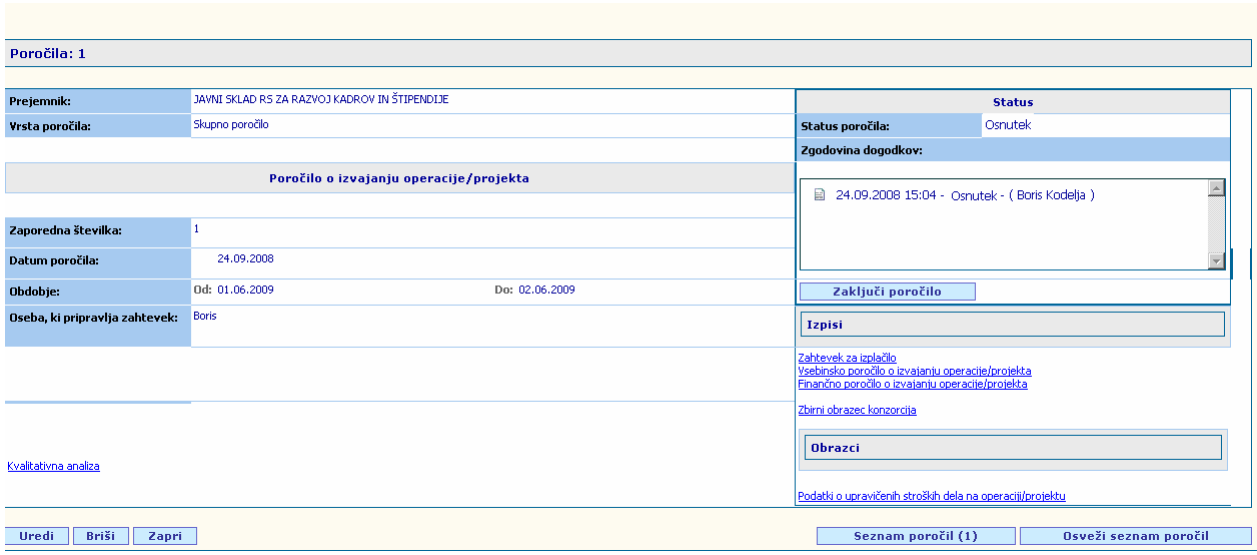

**Slika 23: Skupno poročilo v osnutku** 

Ko uporabnik potrdi izdelavo poročila se mu prikaže osnutek poročila. Uporabnik ima možnost naslednjih akcij:

- S klikom na gumb **uredi** lahko omogoči spreminjanje osnovnih podatkov skupnega poročila. Spreminjanje podatkov poročila se ne razlikuje od vpisa osnovnih podatkov poročila, opisanega v predhodnem poglavju.
- S klikom na gumb **briši** lahko zbriše skupno poročilo
- S klikom na gumb **zaključi poročilo** uporabnik potrdi skupno poročilo. Poročilo pridobi status »končano (za potrditev)« in je pripravljeno za potrjevanje s strani skrbnika razpisa.
- S klikom na gumb **seznam poročil (n)** lahko pride do seznama poročil, ki so bila vključena v skupno poročilo s strani aplikacije. V oklepaju je zapisano število poročil v skupnem poročilu.
- S klikom na gumb **osveži seznam poročil** uporabnik lahko sproži ponoven avtomatičen zajem relevantnih poročil (logika zajema poročil je opisana v poglavju 4.6). V kolikor so od kreiranja skupnega poročila bila dodana nova relevantna poročila, jih bo aplikacija dodala skupnemu poročilu.
- S klikom na **povezavo na enega izmed možnih izpisov** uporabnik sproži avtomatsko izdelavo izbranega izpisa v MS Word formatu.

<span id="page-27-0"></span>

| Finančni podatki<br>Osnovni podatki<br>Pogodbene vrednosti                                                             |                               | <b>Aktivnosti</b>  | Cilii          |                               | Listine             | Poročila                                        |
|----------------------------------------------------------------------------------------------------|-------------------------------|--------------------|----------------|-------------------------------|---------------------|-------------------------------------------------|
| Seznam poročil v končnem poročilu: 4                                                                                   |                               |                    |                |                               |                     |                                                 |
| <b>Udeleženec</b>                                                                                                    | Oseba, ki pripravlja zahtevek | Zaporedna številka | Datum poročila | <b>Obdobie</b>                | Na skupnem poročilu | <b>Status</b>                                   |
| VIVAPEN proizvodnja, trgovina in posredovanje pisarniških potrebščin d.o.o.                                            | Simona Minar                  |                    | 24.3.2009      | ad 01.09.2007 do 30.09.2008   |                     | 25.03.2009 11:44 - Pobrjeno - ( Saša Dedić )    |
|                                                                                                    | <b>ŠTEFAN TASIČ</b>           |                    | 20.11.2008     | od 01.09.2007 do 30.09.2008   |                     |                                                 |
| MEKONI podjetje za inženiring in projektiranje, d.o.o.                                                                 |                               |                    |                |                               |                     | 20.03.2009 11:13 - Potrjeno - ( Sabina Špehar ) |
| POLYCOM predelava plastičnih mas in orodiarstvo Škofia Loka d.o.o.                                                     | <b>Barbka Rupar</b>           |                    | 17.3.2009      | od 01.09.2007 do 30.09.2008 4 |                     | 17.03.2009 08:52 - Pobrieno - ( Saša Dedić )    |
| BEGRAD KRŠKO, PROIZVODNJA IN GRADBENIŠTVO D.O.O.                                                                       | Daria Vranič                  |                    | 16.3.2009      | od 01.09.2007 do 30.09.2008 4 |                     | 16.03.2009 11:07 - Potrjeno - ( Saša Dedić )    |
| CYBROTECH oprema in sistemi za avtomatizacijo d.o.o.                                                                   | Saša Josipovič                |                    | 13.3.2009      | od 01.09.2007 do 30.09.2008   |                     | 13.03.2009 13:02 - Potrieno - (Lea Dragar)      |
| SUN, Podjetje za svetovanje, marketing in trgovino, Gornja Radgona d.o.o.                                              | <b>Ime Primek</b>             |                    | 11.3.2009      | od 01.09.2007 do 30.09.2008   |                     | 12.03.2009 08:03 - Potrjeno - (Lea Dragar)      |
| TEHNI, družba za izvajanje tehnoloških objektov, d.o.o.                                                                | <b>Ime Primek</b>             |                    | 11.3.2009      | od 01.09.2007 do 30.09.2008 4 |                     | 17.03.2009 08:58 - Potrieno - (Lea Dragar)      |
| SAM Podjetje za komercialni inženiring, d.o.o. Domžale                                                                 | Katja Seljak Varga            |                    | 9.3.2009       | od 01.09.2007 do 30.09.2008   |                     | 09.03.2009 13:45 - Potrjeno - ( Saša Dedić )    |
| PIRMA Trgovsko podjetje d.o.o.                                                                                         | <b>Ime Primek</b>             |                    | 6.3.2009       | ad 01.09.2007 do 30.09.2008 4 |                     | 06.03.2009 10:01 - Pobrjeno - (Lea Dragar)      |
| SCORP podjetje za trgovino, proizvodnjo in storitve, d.o.o., Škofljica                                                 | <b>Ime Primek</b>             |                    | 27.2.2009      | od 01.09.2007 do 30.09.2008 4 |                     | 12.03.2009 08:15 - Potrieno - (Lea Dragar)      |
| INISIS, integracije informacijskih sistemov, d.o.o.                                                                    | <b>BORBE BOGLINOVIĆ</b>       |                    | 27.2.2009      | od 01.09.2007 do 30.09.2008   |                     | 04.03.2009 10:06 - Potrjeno - ( Sabina Špehar ) |
| ULTRAPAC Predelava plastičnih mas d.d.                                                                                 | Suzana GULIČ                  |                    | 29,10,2008     | od 01.09.2007 do 30.09.2008   |                     | 02.03.2009 11:43 - Pobrjeno - ( Saša Dedić )    |
| KOVINTRADE Mednarodna trgovina d.d. Celie                                                                              | Marinka MAVRIČ                |                    | 29.10.2008     | od 01.09.2007 do 30.09.2008 4 |                     | 27.02.2009 13:48 - Potrieno - ( Saša Dedić )    |
| PRIMORSKE NOVICE, Časopisno - založniška družba, d.o.o., Koper Azienda giornalistico - editoriale, s.r.l., Capodistria | PATRICIJA UKMAR               |                    | 29.10.2008     | od 01.09.2007 do 30.09.2008   |                     | 04.03.2009 10:46 - Potrieno - ( Saša Dedić )    |
| PREPLET RADIJSKA IN TELEVIZIJSKA DEJAVNOST MIRAN BAUMAN, S.P.                                                          | Miran Bauman                  |                    | 26.2.2009      | od 01.09.2007 do 30.09.2008 4 |                     | 06.03.2009 11:09 - Pobrjeno - (Lea Dragar)      |
| UNIJA računovodska híša d.d.                                                                                           | Beti Božnar                   |                    | 29.10.2008     | od 01.09.2007 do 30.09.2008   |                     | 04.03.2009 08:33 - Pobrjeno - ( Saša Dedić )    |
| HOTEL SAVA ROGAŠKA, gostinstvo, turizem in storitve, d.o.o.                                                            | Nataša Pšeničnik              |                    | 10.10.2008     | od 01.09.2007 do 30.09.2008   |                     | 26.02.2009 10:39 - Potrieno - ( Saša Dedić )    |
| D5 POSLOVNE REŠITVE MITJA ŠPENDE S.P.                                                                                  | Mitja Špende                  |                    | 18,2,2009      | ad 01.09.2007 do 01.09.2008 4 |                     | 25.02.2009 13:53 - Potrjeno - (Lea Dragar)      |
| GIC podjetje za gradbeništvo, inženiring in cenitve, d.o.o., Ljubljana, Rašica 43                                      | Tina Pavličič                 |                    | 29.10.2008     | od 01.09.2007 do 30.09.2008   |                     | 06.03.2009 08:22 - Potrieno - ( Lea Dragar )    |
| EPILOG proizvodnja, trgovina in storitve d.o.o.                                                                        | Renata Weiss                  |                    | 4.2.2009       | od 01.09.2007 do 30.09.2008   |                     | 19.02.2009 08:33 - Potrjeno - ( Sabina Špehar ) |
| 12345                                                                                                    |                               |                    |                |                               |                     |                                                 |

**Slika 24: Seznam poročil v skupnem poročilu** 

V seznamu poročil v skupnem poročilu lahko uporabnik izvede naslednje akcije:

• S klikom na **povezavo na poročilo** lahko uporabnik pregleda podrobnosti poročila

### **3.8.3. Prikaz podatkov poročila, izdelava izpisov, potrjevanje poročil s strani vodilnega partnerja**

S klikom na **povezavo na poročilo** v zavihku poročila osnovnega menija operacije uporabnik pride do podatkov poročila.

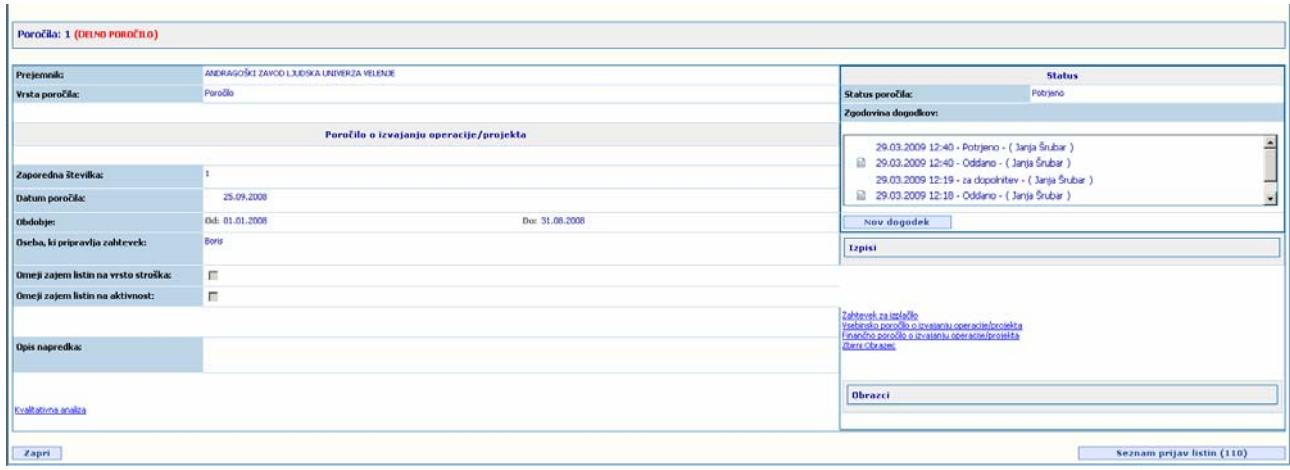

**Slika 25: Poročilo** 

<span id="page-28-0"></span>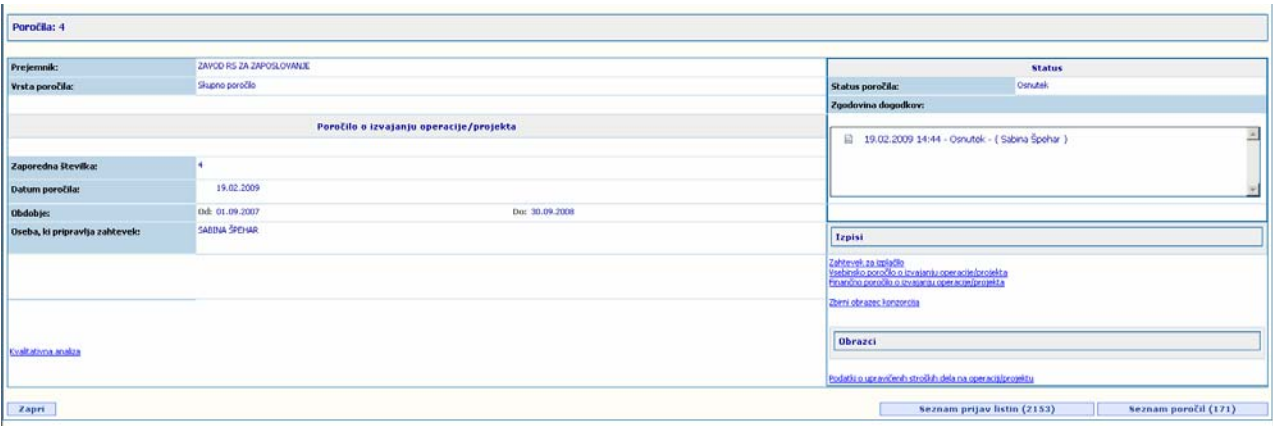

**Slika 26: Skupno poročilo** 

V meniju poročila ima uporabnik vpogled v osnovne podatke o poročilu, vključno z zgodovino vseh dogodkov (sprememb statusov) poročila. Poleg statusa je naveden datum dogodka, ki izkazuje, kdaj je poročilo prešlo v ta status. V oklepajih je navedeno ime in priimek uporabnika, ki je izvedel dogodek oziroma prehod poročila v ta status.

Uporabnik ima možnost izvesti naslednje akcije:

- S klikom na **povezavo na enega izmed možnih izpisov** uporabnik sproži avtomatsko izdelavo izbranega izpisa v MS Word formatu.
- S klikom na gumb **seznam prijav listin** uporabnik pride do seznama prijav listin, ki so vključeni na poročilo oziroma skupno poročilo.
- S klikom na gumb **seznam poročil** uporabnik pride do seznama poročil, ki so vključena v skupno poročilo. Ta funkcionalnost je možna le na skupnih poročilih.
- S klikom na gumb **nov dogodek** uporabnik lahko spremeni status poročila. Z uporabo funkcionalnosti nov dogodek lahko vodilni partner potrdi prejeta poročila.

Po izbiri enega od izpisov se uporabniku prikaže naslednje okno:

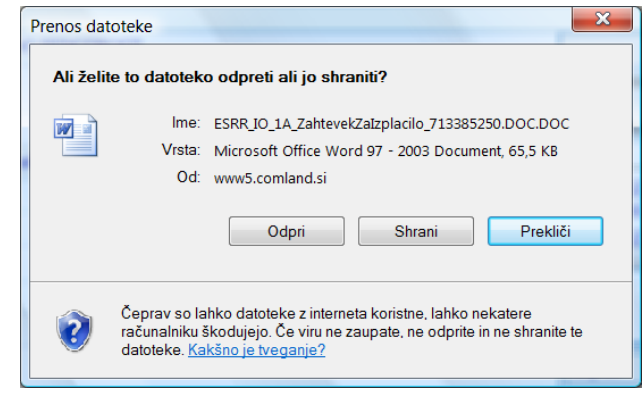

**Slika 27: Odpiranje izpisa** 

Uporabnik s pritiskom na gumb **odpri** lahko poročilo pregleda in naknadno shrani, s pritiskom na gumb **shrani** pa neposredno shrani na izbrani elektronski medij.

V okviru poročila so možni štirje izpisi:

- Zahtevek za izplačilo
- Vsebinsko poročilo o izvajanju projekta
- <span id="page-29-0"></span>• Finančno poročilo o izvajanju projekta
- Zbirni obrazec

V okviru skupnega poročila je dodatno možno izdelati še naslednje izpise:

• Zbirni obrazec vseh partnerjev na projektu

Po kliku na gumb **nov dogodek** se uporabniku prikaže okno, ki mu omogoča izbiro vrste novega dogodka. Možna dogodka sta »potrditev (delno poročilo) s strani poslovodečega« in »za dopolnitev«. S klikom na gumb **potrdi** poslovodeči partner potrdi poročilo, s čimer omogoči njegovo uvrstitev v skupno poročilo (glej poglavje 3.6.) ali pa ga zavrne. V vnosno polje **opomba** lahko vpiše morebitne opombe v povezavi s spremembo statusa poročila.

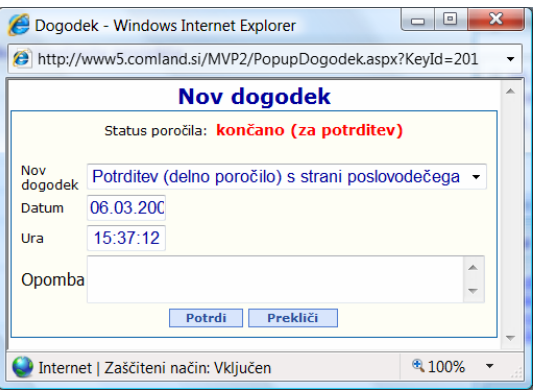

**Slika 28: Potrditev poročila s strani vodilnega partnerja** 

V seznamu prijav listin poročila uporabnik lahko s klikom na **povezavo na prijavo listine** pride do podatkov posameznege prijave listine. Prikaz podatkov prijave listine je opisan v poglavju 3.7.2. Vkolikor je poročilo v statusu, ki dovoljuje njegovo spreminjanje ter če uporabnik ima pravico spreminjati poročilo ima možnost izbrisa posameznih prijav listin iz poročila s klikom na ikono

| Začetek                   |                                    |              |                           |                  |               | Zadnje spremembe |
|---------------------------|------------------------------------|--------------|---------------------------|------------------|---------------|------------------|
| Razpis: IUZ 2008 - 2010   |                                    |              |                           |                  |               |                  |
| Status: V izvrševanju     | Operacija/projekt: IUZ 2008 - 2010 |              |                           |                  |               |                  |
| Seznam listin poročila: 1 |                                    |              |                           |                  |               |                  |
| Št. listine               | Dobavitelj                         | Datum dobave | Vrsta stroška             | Upravičen znesek |               | Datum plačila    |
| 111                       | Dobaviteli d.o.o.                  | 24.09.2008   | $1.16 - \check{5}$ olnine |                  | 10,000,00 SIT | 24.09.2008       |
|                           |                                    |              |                           |                  |               | Zapri            |

**Slika 29: Seznam prijav listin poročila** 

V seznamu poročil, ki so vključena v skupno poročilo lahko uporabnik s klikom na **povezavo na poročilo** pride do podatkov poročila. Uporabnik lahko za izbrano poročilo izvede vse akcije, ki so opisane v tem poglavju, razen tistih, ki so specifična za skupna poročila. V kolikor je skupno poročilo v statusu, ki dovoljuje njegovo spreminjanje ter če uporabnik ima pravico spreminjati skupno poročilo ima možnost izbrisa posameznih poročil iz skupnega poročila s klikom na ikono  $\bullet$ .

<span id="page-30-0"></span>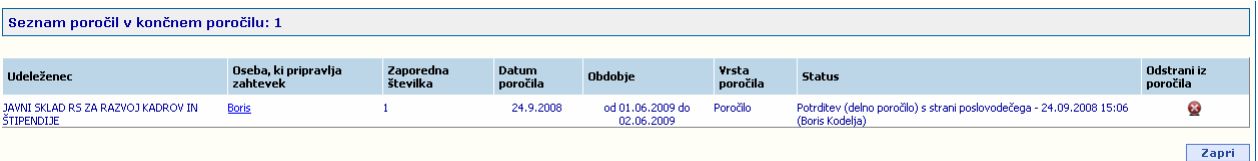

**Slika 30: Seznam poročil skupnega poročila** 

# **4. VKLJUČITEV OSEB**

V tem poglavju je opisan postopek, kako v aplikaciji MVP s strani uporabnika izvedemo vnos nove osebe. Podatki o osebah niso prikazani zaradi varovanja njihove identitete.

## **4.1.Vnos nove osebe**

Do vnosa nove osebe pridemo v treh korakih. Izberemo zavihek:

»Cilji« (1.),

»Fizične osebe« (2.),

»Vnos nove osebe«(3.)

| ISARR-MVP - Windows Internet Explorer                                                         |                                 |                                                                                                    |               |                    |       |                        |                                                                              | $\frac{1}{2}$ $\frac{1}{2}$ $\times$                                                                                                    |
|-----------------------------------------------------------------------------------------------|---------------------------------|----------------------------------------------------------------------------------------------------|---------------|--------------------|-------|------------------------|------------------------------------------------------------------------------|----------------------------------------------------------------------------------------------------|
| $\mathcal{C}$<br>G<br>÷                                                                       |                                 |                                                                                                    |               |                    |       |                        | $\mathbf{F}$ $\mathbf{H}$ $\mathbf{H}$ $\mathbf{H}$ $\mathbf{H}$ Live Search |                                                                                                    |
| ESARR-MVP                                                                                     |                                 |                                                                                                    |               |                    |       |                        |                                                                              | ☆ - 同 - 曲 - Hy Page - ⊙ Tools -                                                                                                    |
| REPUBLIKA SLOVENIJA                                                                           |                                 |                                                                                                    |               |                    |       |                        |                                                                              |                                                                                                    |
| SLUŽBA VLADE REPUBLIKE SLOVENIJE<br>ZA LOKALNO SAMOUPRAVO IN<br>REGIONALNO POLITIKO<br>X<br>◡ | uporabnik: Skrbnik aplikacije 2 | FRIGOLOGO, prevozi in logistika, d.o.o.<br>Izvajalec (centraliziran vnos razpis) - OP13.2.1.3.01 - IUZ 2008 |               | <b>ISARR / MVP</b> |       |                        |                                                                              | $\begin{array}{l} \text{Naložba}\ v\ v\alpha\delta\sigma\ pr\partial\text{rodnost} \\\ \text{OMO} \\\ \text{OMO} \\\ \text{OMO} \\\ \text{OMO} \\\ \text{OMO} \\\ \text{Mod} \\\ \text{Mod$ |
| Začetek                                                                                       |                                 |                                                                                                    |               |                    |       |                        |                                                                              | Navodila Zadnje spremembe                                                                                                    |
| Razpis: IUZ 2008                                                                              |                                 |                                                                                                    |               |                    |       |                        |                                                                              |                                                                                                    |
| Operacija/projekt: IUZ 2008<br>Status: V izvrševanju                                          |                                 |                                                                                                    |               |                    | 1.    |                        |                                                                              |                                                                                                    |
| $\overline{2}$                                                                                | Finančni podatki                | Pogodbene vrednosti                                                                                         |               | Aktivnosti         | cilji |                        | Listine                                                                      | Poročila                                                                                                    |
| <b>Fizične osebe</b>                                                                          | Poslovni subjekti               | Rezultati                                                                                                   | <b>Izpisi</b> |                    |       |                        |                                                                              |                                                                                                    |
| <b>EMŠQ</b>                                                                                   | Ime                             | <b>Priimek</b>                                                                                              |               | <b>StarostLeta</b> |       | <b>DatumVkljucitve</b> |                                                                              |                                                                                                    |
| Emšo številka.                                                                                |                                 |                                                                                                    |               |                    |       |                        |                                                                              | ×<br>図                                                                                                    |
|                                                                                               |                                 |                                                                                                    |               |                    |       |                        |                                                                              | ×                                                                                                    |
|                                                                                               |                                 |                                                                                                    |               |                    |       |                        |                                                                              | 図                                                                                                    |
|                                                                                               |                                 |                                                                                                    |               |                    |       |                        |                                                                              | ×                                                                                                    |
|                                                                                               |                                 |                                                                                                    |               |                    |       |                        |                                                                              | 図                                                                                                    |
|                                                                                               |                                 |                                                                                                    |               |                    |       |                        |                                                                              | ×                                                                                                    |
|                                                                                               |                                 |                                                                                                    |               |                    |       |                        |                                                                              | 図                                                                                                    |
|                                                                                               |                                 |                                                                                                    |               |                    |       |                        |                                                                              | ×<br>図                                                                                                    |
| 3.<br>1234                                                                                    |                                 |                                                                                                    |               |                    |       |                        |                                                                              |                                                                                                    |
| Vnos nove osebe                                                                               | Uvoz oseb iz excel-a            | Privzete aktivnosti                                                                                         |               |                    |       |                        |                                                                              |                                                                                                    |
|                                                                                               |                                 |                                                                                                    |               |                    |       |                        |                                                                              |                                                                                                    |
| <b>EMŠO</b>                                                                                   | 1571                            |                                                                                                    |               |                    |       |                        |                                                                              |                                                                                                    |
|                                                                                               |                                 |                                                                                                    |               |                    |       |                        |                                                                              |                                                                                                    |
|                                                                                               |                                 |                                                                                                    |               |                    |       |                        |                                                                              |                                                                                                    |
|                                                                                               |                                 |                                                                                                    |               |                    |       |                        |                                                                              |                                                                                                    |
|                                                                                               |                                 |                                                                                                    |               | Zapri              |       |                        |                                                                              |                                                                                                    |
|                                                                                               |                                 |                                                                                                    |               |                    |       |                        |                                                                              |                                                                                                    |
|                                                                                               |                                 |                                                                                                    |               |                    |       |                        |                                                                              |                                                                                                    |
|                                                                                               |                                 |                                                                                                    |               |                    |       |                        |                                                                              |                                                                                                    |
|                                                                                               |                                 |                                                                                                    |               |                    |       |                        |                                                                              |                                                                                                    |
|                                                                                               |                                 |                                                                                                    |               |                    |       |                        |                                                                              |                                                                                                    |
|                                                                                               |                                 |                                                                                                    |               |                    |       |                        |                                                                              |                                                                                                    |
|                                                                                               |                                 |                                                                                                    |               |                    |       |                        |                                                                              |                                                                                                    |
|                                                                                               |                                 |                                                                                                    |               |                    |       |                        |                                                                              |                                                                                                    |

**Slika 31: Vnos nove osebe** 

<span id="page-31-0"></span>Vpišemo EMŠO in kliknemo gumb »Išči«.

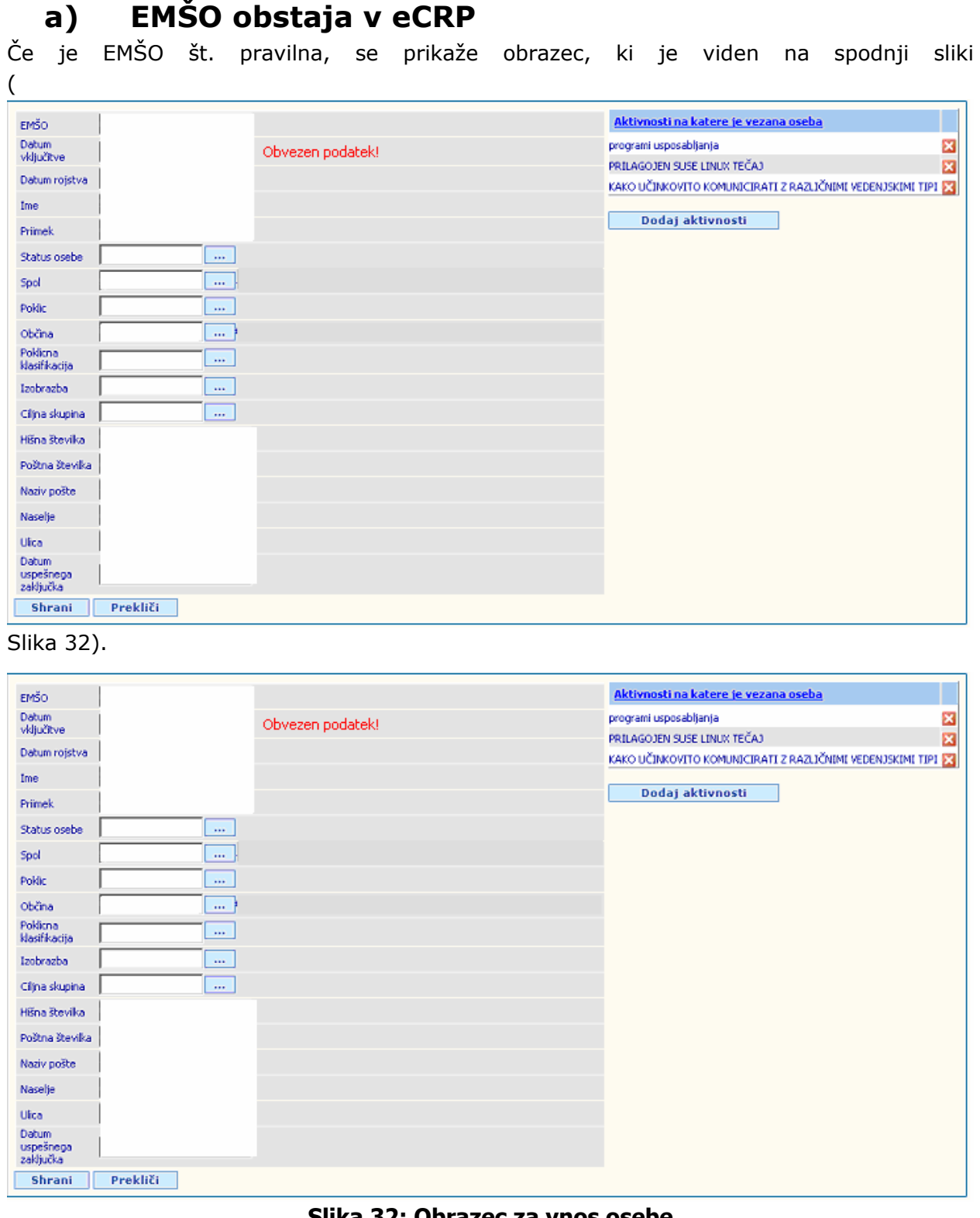

#### **Slika 32: Obrazec za vnos osebe**

Obrazec se napolni s podatki. Vnesemo makajoče obvezne podatke.

I

Obvezen podatek!

**Slika 33: Napis za obvezni podatek** 

<span id="page-32-0"></span>Iz seznama aktivnosti izberemo vsaj eno. Kot obvezni podatek je potrebno vnesti »Datum vključitve«. Pritisnemo gumb »Shrani«. Gumb »Prekliči« razveljavi operacijo vnašanja osebe.

## **b) EMŠO ne obstaja v eCRP**

V primeru, da EMŠO ni bila najdena v eCRP-ju oz. ta ne obstaja, lahko kljub temu osebo vključimo na aktivnosti. Pri tem moramo izploniti vse obvezne podatke!

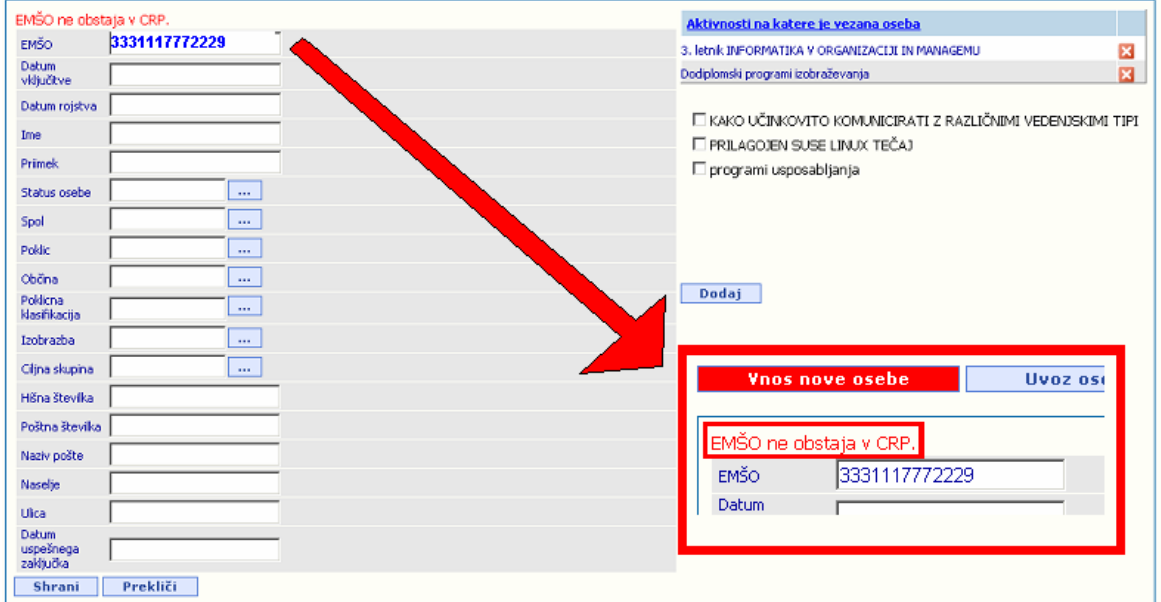

**Slika 34: EMŠO ne obstaja v CRP** 

### **4.1.1. Izbira šifranta**

Šifrante lahko vnašamo prek njegove šifre. V polje vpišemo številko šifranta in ga potrdimo. Spol<sub>11</sub>  $\sqrt{1}$ Moški Če šifre ne vemo na pamet, lahko šifrant vnesemo s pomočjo seznama ponujenih šifrantov. Dodajanje šifranta izberemo na sledči gumb **Dodava de Araba (Paral Araba)**. Prikaže se nam okno:

<span id="page-33-0"></span>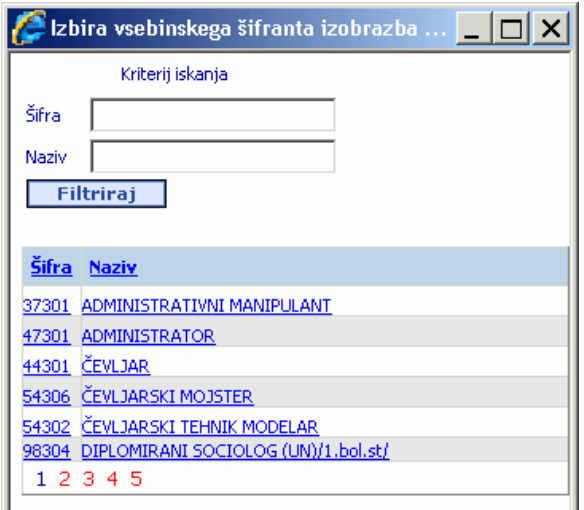

**Slika 35: Šifranti** 

Vsebinski šifrant lahko poišč emo na dva načina.

1. **Šifra:** vpišemo šifro vsebinskega šifranta in kliknemo gumb »Filtriraj«.

Primer: vpišemo niz »301«. Kliknemo gumb Filtriraj. Rezultat filtriranja so vidni na spodnji sliki. To so tisti šifranti, ki vsebujejo niz »301«.

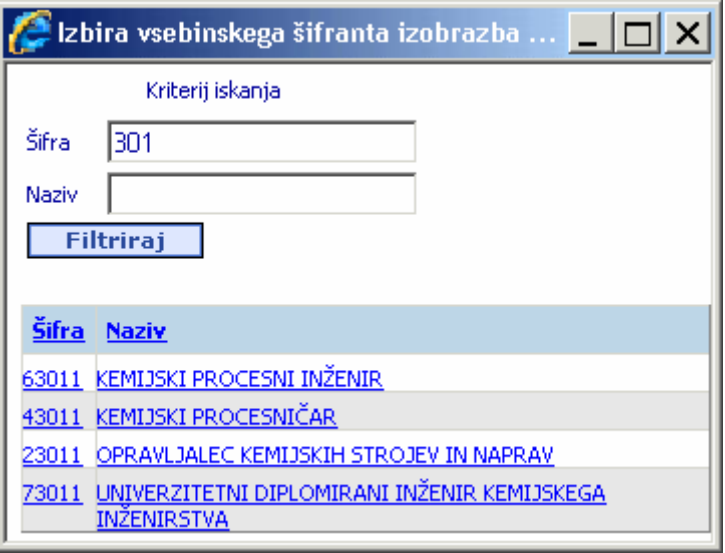

#### **Slika 36: Iskanje po šifri šifranta**

Šifrant dodamo tako, da kliknemo na željenega.

2. **Naziv:** vpišemo naziv vsebinskega šifranta in kliknemo gumb »Filtriraj«.

<span id="page-34-0"></span>Primer: vpišemo niz »rato«. Kliknemo gumb Filtriraj. Dobimo vse tiste šifrante, ki vsebujejo niz »rato«. Rezultat filtriranja je viden na spodnji sliki.

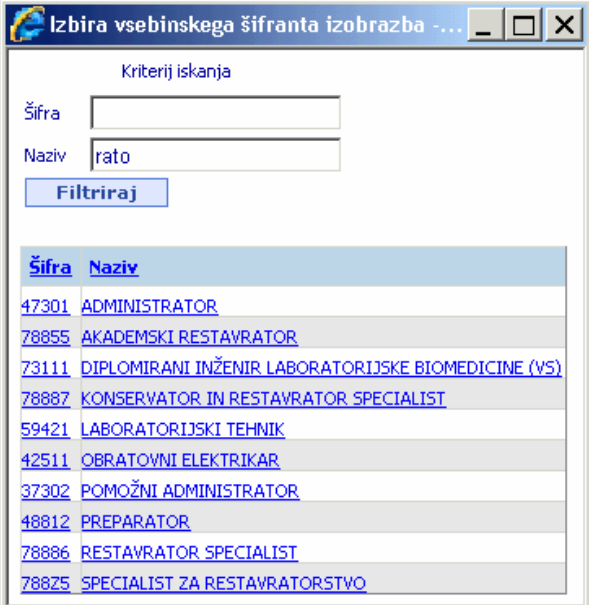

**Slika 37: Iskanje po nazivu šifranta** 

Če je šifrantov z isaknim nizom več, se spodaj pojavijo strani (1 2 3 4 5…). S klikom na številko se pomikamo po straneh. Trenutno izbrana stran ima številko obravano v modro barvo.

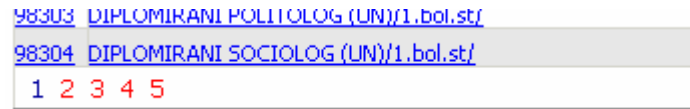

#### **Slika 38: Listanje po seznamu**

## **4.2.Vključevanje osebe na aktivnosti**

Če aktivnosti niso vidne kliknemo na gumb

Dodaj aktivnosti

**Slika 39: Dodaj aktivnost** 

Odpre se seznam na (Slika 40).

<span id="page-35-0"></span>

| <b>EVED</b><br>Douglas.<br>Velkohere<br>Obvezní podatek -<br>ha zm<br>Dacum relation<br>Bro.<br>Piech<br>Suita under<br>$\sim$                                                                                                    | E 3. MAN STORMATES V ORGANIZACIO NI MAVAGOAU.<br>Oodplo reki programi izdatečena ja-<br>Ε ΘΕΟ ΤΟΜΙΟΝ ΤΟ ΚΟΝΕΚΙΚΑΤΙΣ ΜΑΣΙΣΤΑΝ ΛΕΘΕΛΕΚΙΚΙ ΤΙΜ<br>П РЕБУССОВИ ВЕЗЕ ЦАКИС ТВЁМЗ.<br>E regerningssviljega |                                                                                                    |
|----------------------------------------------------------------------------------------------------|----------------------------------------------------------------------------------------------------|----------------------------------------------------------------------------------------------------|
| Sol.<br>rda<br><b>Clinton</b><br>$\sim$<br>P.3300<br>Healbach<br>$\mathbf{m}$<br><b>Bolivador</b><br><br><b>Objectually</b><br>Höradsonik.<br>Perceivolv<br><b>Badauckar</b><br>Novi v<br><b>TRUL</b><br>tional<br>Amazonga<br>Sethulus<br>Prekliči<br>Movera | Dedat                                                                                                    | □ 3. letnik INFORMATIKA V ORGANIZACIJI IN MANAGEMU<br>□ Dodiplomski programi izobraževanja<br>□ KAKO UČINKOVITO KOMUNICIRATI Z RAZLIČNIMI VEDENJSKIMI TIPI<br><b>E PRILAGOJEN SUSE LINUX TEČAJ</b><br>$\Box$ programi usposabljanja<br>Dodaj |

**Slika 40: Seznam aktivnosti** 

Osebo vključimo na aktivnost tako, da iz seznama ponujenih aktivnosti izberemo želene aktivnosti. Aktivnosti so lahko že privzeto vnesene (pomoč pri masovnem vnosu).

Privzete aktivnost se avtomatično dodelijo novo vneseni osebi. Ko novo osebo shranimo, se njene aktivnosti avtomatično shranijo za privzete aktivnosti. Privzete aktivnosti lahko izberemo še pred začetkom vnosa oseb. Poglavje 4.2.1.

### **4.2.1. Dodajanje privzetih aktivnosti**

Dodaj |

Privzete aktivnosti določimo preden začnemo vnašati osebe. V veliko pomoč so nam pri masovnem vnosu. To storimo po sledečih korakih.

- 1. »Cilji«
- 2. »Fizične osebe«
- 3. »Privzete aktivnosti«
- 4. Dodaj aktivnosti

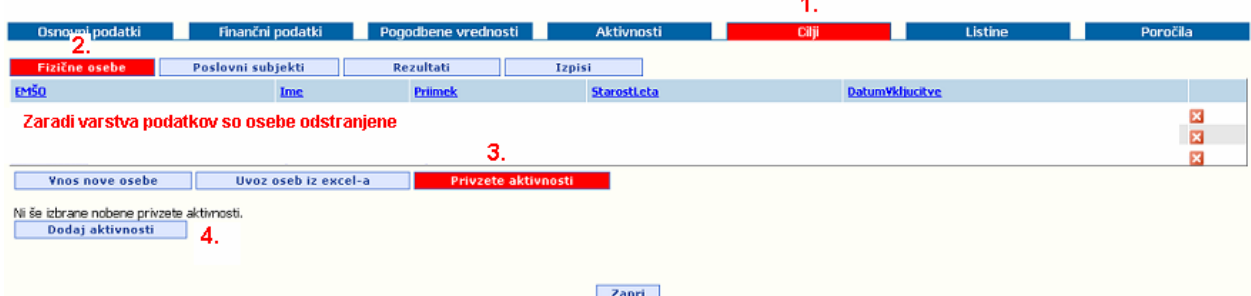

#### **Slika 41: Dodajanje privzete aktivnosti**

Odpre se seznam aktivnosti.

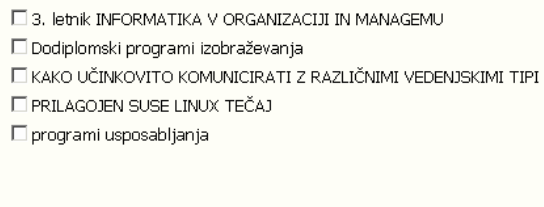

**Slika 42: Seznam aktivnosti** 

<span id="page-36-0"></span>Izberemo aktivnosti, katere bodo privzeto dodane vsaki novo vneseni osebi. In kliknemo gumb »Dodaj«.

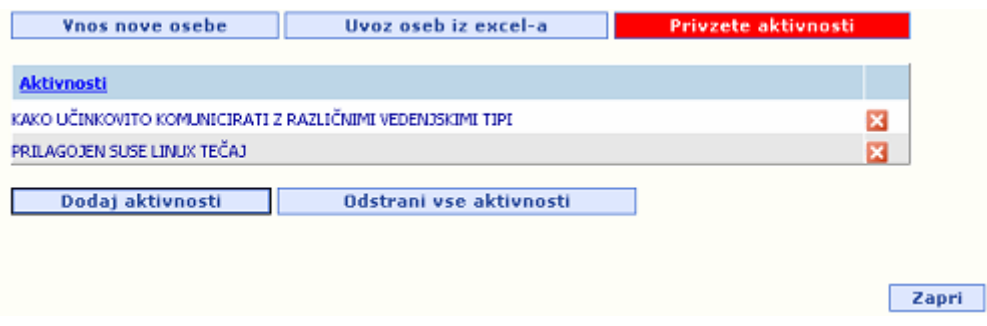

**Slika 43: Seznam vnesenih privzetih aktivnostih** 

Dodamo lahko še nove aktivnosti že obstoječim na gumb »Dodaj aktivnosti«. Ali pa vse že vnesene aktivnosti odstranimo z gumbom »Odstrani vse aktivnosti«.

### **4.3.Urejanje osebe**

Podatke določene osebe uredimo po sledečem postopku. »Cilji«,

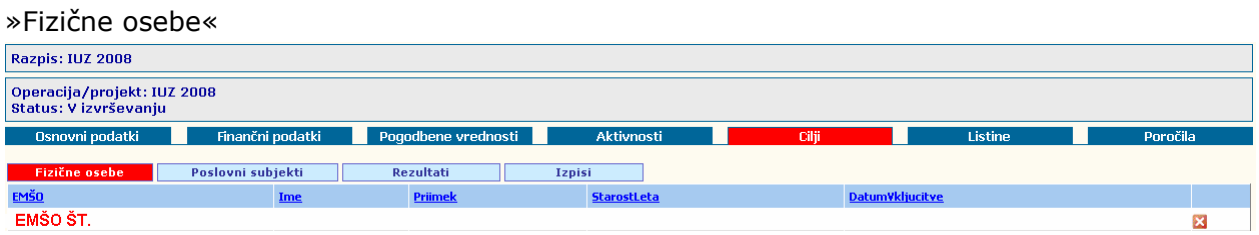

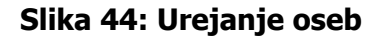

Na seznamu oseb kliknemo »**EMŠO**«. Odpre se isto vnosno okno, kot za vnos nove osebe. Popravimo podatke. Odstranimo ali dodamo aktivnosti, če to želimo. Kliknemo gumb »Shrani«.

<span id="page-37-0"></span>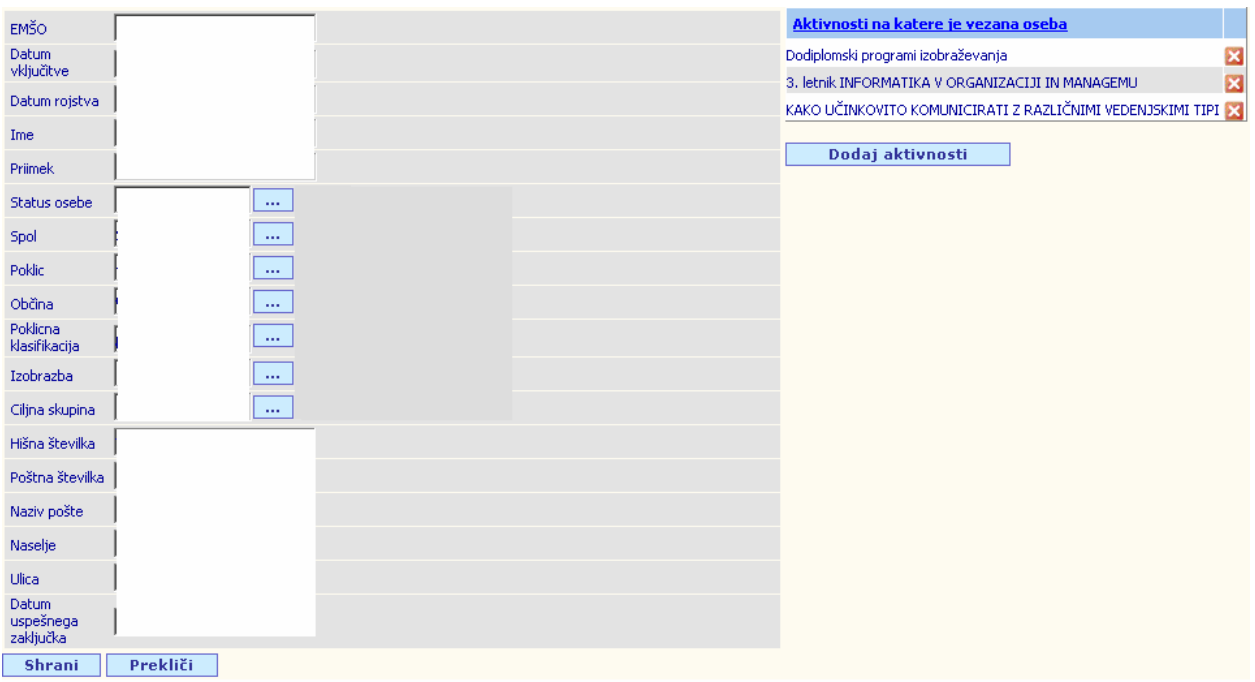

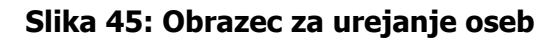

## **4.4. Brisanje osebe**

Osebo zbrišemo po sledečem postopku.

»Cilji«,

»Fizične osebe«

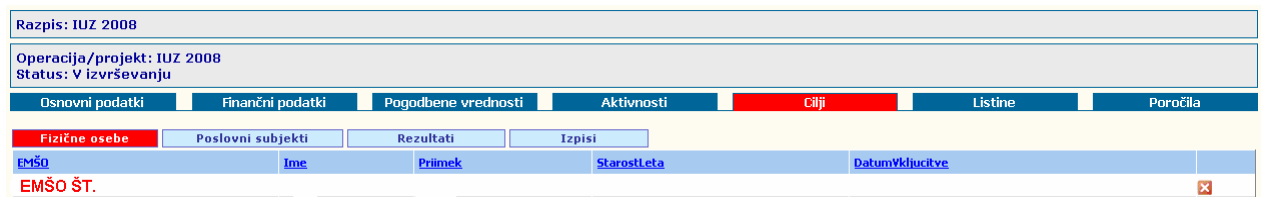

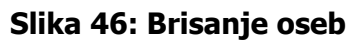

Osebo iz seznama izbrišemo tako, da kliknemo na gumb . Oseba se odstrani iz seznama.

# **5. UVOZ OSEB IZ EXCEL-A**

### **5.1.1. Kako pripraviti Excel-ov dokument**

#### **5.1.1.1.** Katere podatke lahko vnašamo in njihova pomembnost

- **EMŠO** in **datum vključitve** sta obvezna podatka in če kateri od njiju manjka ali je napačen bo MVP aplikacija javila napako in tega zapisa oz. osebe ne bo dodala na projekt.
- **Datum uspešnega zaključka** je opcijski. V primeru, da je napačen bo MVP aplikacija javila opozorilo in zapisala osebo v bazo, brez datuma uspešnega zaključka.

### <span id="page-38-0"></span>**5.1.1.2. Kateri stolpci se uporabljajo**

V uporabi so samo stolpci **A**, **B** in **C**! Vrstni red je zelo pomemben!

- ‐ Stolpec **A** ima vedno obliko celice »Besedilo« oz. po angl. »Text«
- ‐ Stolpec **B** ima vedno obliko celice »Datum« oz. po angl. »Date«
- ‐ Stolpec **C** ima vedno obliko celice »Datum« oz. po angl. »Date«

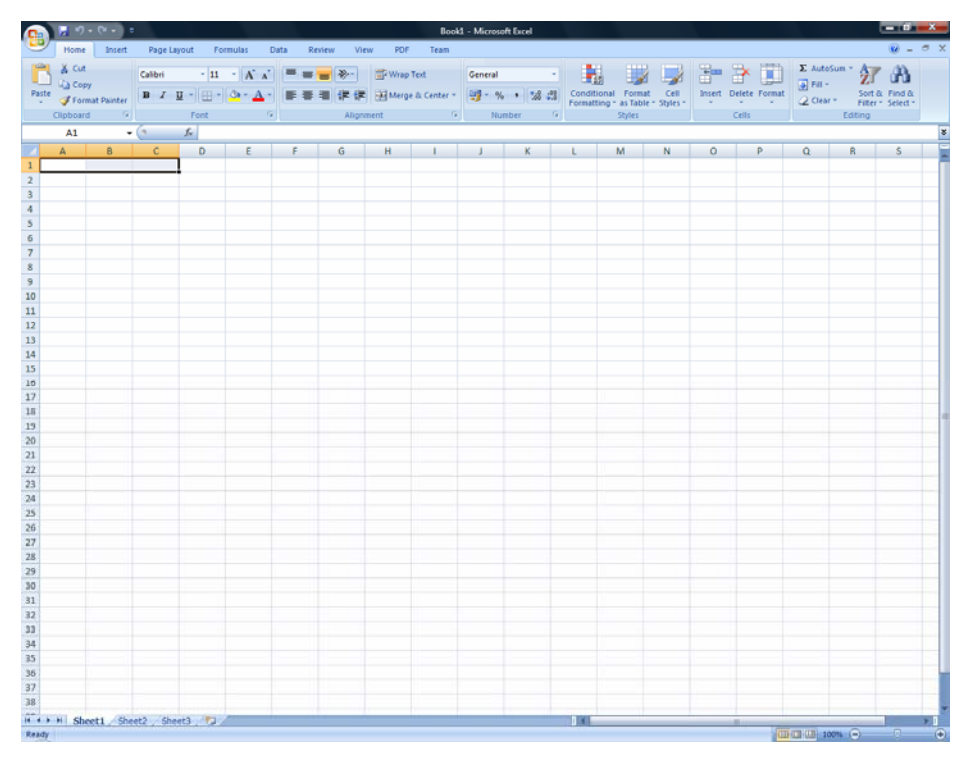

**Slika 47: Stolpci, ki se uporabljajo pri uvozu** 

#### **5.1.1.3. Kako oblikujemo celice stolpca**

- 1. Z desnim gumbom kliknemo na stolpec **A**.
- 2. Iz menija, ki se nam prikaže izberemo »oblikuj celice« oz. angl. »Format Cells«

<span id="page-39-0"></span>

|                         |                                                                                                    |  | $\Box$ (4) $\div$ (4) $\div$ (4) $\div$ (5) $\div$ (5) $\div$ (5) $\div$ (5) $\div$ (5) $\div$ (5) $\div$ (5) $\div$ (5) $\div$ (5) $\div$ (5) $\div$ (5) $\div$ (5) $\div$ (5) $\div$ (5) $\div$ (5) $\div$ (5) $\div$ (5) $\div$ (5) $\div$ (5) $\div$ (5) $\div$ (5) $\div$ |    |   |   |                                                                                                    |              |    |              |   |   |                |                |                                                                                                    |          |
|-------------------------|----------------------------------------------------------------------------------------------------|--|----------------------------------------------------------------------------------------------------|----|---|---|----------------------------------------------------------------------------------------------------|--------------|----|--------------|---|---|----------------|----------------|----------------------------------------------------------------------------------------------------|----------|
|                         | Home Insert Page Layout Formulas Data Review View PDF Team<br>$\odot - \cdots$                                     |  |                                                                                                    |    |   |   |                                                                                                    |              |    |              |   |   |                |                |                                                                                                    |          |
|                         |                                                                                                    |  |                                                                                                    |    |   |   |                                                                                                    |              |    |              |   |   |                |                | $\begin{tabular}{l c c c} $\Sigma$ AutoSum $\star$ & $\mathbf{A}$ & $\mathbf{A}$ \\ \hline $\mathbf{B}$ Fill $\star$ & $\mathbf{Z}$ & $\mathbf{I}$ \\ $\mathbf{A}$ & \multicolumn{3}{c}{} \multicolumn{3}{c}{} \\ $\mathbf{A}$ & \multicolumn{3}{c}{} \multicolumn{3}{c}{} \\ $\mathbf{A}$ & \multicolumn{3}{c}{} \\ $\mathbf{A}$ & \multicolumn{3}{c}{} \\ $\mathbf{A}$ & \multicolumn{3}{c}{} \\ $\mathbf{A}$ & \multicolumn{3}{c}{} \\ $\mathbf{A}$ & \multicolumn{3}{c}{} \\ $\mathbf{A}$ & \mult$ |          |
|                         |                                                                                                    |  |                                                                                                    |    |   |   |                                                                                                    |              |    |              |   |   |                |                |                                                                                                    |          |
|                         |                                                                                                    |  |                                                                                                    |    |   |   |                                                                                                    |              |    |              |   |   |                | <b>Editing</b> |                                                                                                    |          |
|                         | $\mathbf{B} \mathbf{I} \equiv \mathbf{B} \cdot \mathbf{A} \cdot \mathbf{A} \cdot \mathbf{B} \quad \text{and}$<br>¥ |  |                                                                                                    |    |   |   |                                                                                                    |              |    |              |   |   |                |                |                                                                                                    |          |
|                         | 1. A <sub>1</sub>                                                                                                  |  | $\frac{1}{8}$ Cut                                                                                                    | F. | G | H | <b>The Contract of the Contract of the Contract of the Contract of the Contract of the Contract of the Contract of the Contract of the Contract of the Contract of the Contract of the Contract of the Contract of the Contract </b> | $\mathbf{J}$ | K  | $\mathsf{L}$ | M | N | $\circ$        | P              | $\alpha$                                                                                                    | R<br>m.  |
| $\mathbf{1}$            |                                                                                                    |  |                                                                                                    |    |   |   |                                                                                                    |              |    |              |   |   |                |                |                                                                                                    |          |
| $\overline{2}$          |                                                                                                    |  | <b>Ea</b> Copy                                                                                                    |    |   |   |                                                                                                    |              |    |              |   |   |                |                |                                                                                                    |          |
| $\overline{\mathbf{3}}$ |                                                                                                    |  | <b>B</b> Paste                                                                                                    |    |   |   |                                                                                                    |              |    |              |   |   |                |                |                                                                                                    |          |
| $\overline{4}$          |                                                                                                    |  | Paste Special                                                                                                    |    |   |   |                                                                                                    |              |    |              |   |   |                |                |                                                                                                    |          |
| 5<br>$6\phantom{1}$     |                                                                                                    |  | Insert                                                                                                    |    |   |   |                                                                                                    |              |    |              |   |   |                |                |                                                                                                    |          |
| $\overline{7}$          |                                                                                                    |  | Delete                                                                                                    |    |   |   |                                                                                                    |              |    |              |   |   |                |                |                                                                                                    |          |
| 8                       |                                                                                                    |  | <b>Clear Contents</b>                                                                                                    |    |   |   |                                                                                                    |              |    |              |   |   |                |                |                                                                                                    |          |
| $\overline{9}$          |                                                                                                    |  | $\overline{2}$<br>Format Cells                                                                                                    |    |   |   |                                                                                                    |              |    |              |   |   |                |                |                                                                                                    |          |
| 10                      |                                                                                                    |  | Column Width<br>Hide                                                                                                    |    |   |   |                                                                                                    |              |    |              |   |   |                |                |                                                                                                    |          |
| 11                      |                                                                                                    |  | Unhide                                                                                                    |    |   |   |                                                                                                    |              |    |              |   |   |                |                |                                                                                                    |          |
| 12                      |                                                                                                    |  |                                                                                                    |    |   |   |                                                                                                    |              |    |              |   |   |                |                |                                                                                                    |          |
| 13<br>14                |                                                                                                    |  |                                                                                                    |    |   |   |                                                                                                    |              |    |              |   |   |                |                |                                                                                                    |          |
| 15                      |                                                                                                    |  |                                                                                                    |    |   |   |                                                                                                    |              |    |              |   |   |                |                |                                                                                                    |          |
| 16                      |                                                                                                    |  |                                                                                                    |    |   |   |                                                                                                    |              |    |              |   |   |                |                |                                                                                                    |          |
| 17                      |                                                                                                    |  |                                                                                                    |    |   |   |                                                                                                    |              |    |              |   |   |                |                |                                                                                                    |          |
| 18                      |                                                                                                    |  |                                                                                                    |    |   |   |                                                                                                    |              |    |              |   |   |                |                |                                                                                                    |          |
| 19                      |                                                                                                    |  |                                                                                                    |    |   |   |                                                                                                    |              |    |              |   |   |                |                |                                                                                                    |          |
| 20<br>21                |                                                                                                    |  |                                                                                                    |    |   |   |                                                                                                    |              |    |              |   |   |                |                |                                                                                                    |          |
| $\overline{22}$         |                                                                                                    |  |                                                                                                    |    |   |   |                                                                                                    |              |    |              |   |   |                |                |                                                                                                    |          |
| 23                      |                                                                                                    |  |                                                                                                    |    |   |   |                                                                                                    |              |    |              |   |   |                |                |                                                                                                    |          |
| 24                      |                                                                                                    |  |                                                                                                    |    |   |   |                                                                                                    |              |    |              |   |   |                |                |                                                                                                    |          |
| 25                      |                                                                                                    |  |                                                                                                    |    |   |   |                                                                                                    |              |    |              |   |   |                |                |                                                                                                    |          |
| 26                      |                                                                                                    |  |                                                                                                    |    |   |   |                                                                                                    |              |    |              |   |   |                |                |                                                                                                    |          |
| 27                      |                                                                                                    |  |                                                                                                    |    |   |   |                                                                                                    |              |    |              |   |   |                |                |                                                                                                    |          |
| 28<br>29                |                                                                                                    |  |                                                                                                    |    |   |   |                                                                                                    |              |    |              |   |   |                |                |                                                                                                    |          |
| 30                      |                                                                                                    |  |                                                                                                    |    |   |   |                                                                                                    |              |    |              |   |   |                |                |                                                                                                    |          |
| 31                      |                                                                                                    |  |                                                                                                    |    |   |   |                                                                                                    |              |    |              |   |   |                |                |                                                                                                    |          |
| 32                      |                                                                                                    |  |                                                                                                    |    |   |   |                                                                                                    |              |    |              |   |   |                |                |                                                                                                    |          |
| 33                      |                                                                                                    |  |                                                                                                    |    |   |   |                                                                                                    |              |    |              |   |   |                |                |                                                                                                    |          |
| 34                      |                                                                                                    |  | H + > H Sheet1 Sheet2 Sheet3                                                                                                    |    |   |   |                                                                                                    |              | 11 |              |   |   |                |                |                                                                                                    | <b>P</b> |
| Ready                   |                                                                                                    |  |                                                                                                    |    |   |   |                                                                                                    |              |    |              |   |   | Ⅲ □ 凹 100% ← □ |                |                                                                                                    | $\Theta$ |
|                         |                                                                                                    |  |                                                                                                    |    |   |   |                                                                                                    |              |    |              |   |   |                |                |                                                                                                    |          |

**Slika 48: Oblikovanje celice stolpca** 

Nato v oknu, ki se pojavi izberemo pravilno obliko stolpca. Ker v našem primeru prikazujemo za stolpec A izberemo »Besedilo« oz. angl. »Text« in kliknemo »Vredu« oz. »Ok«

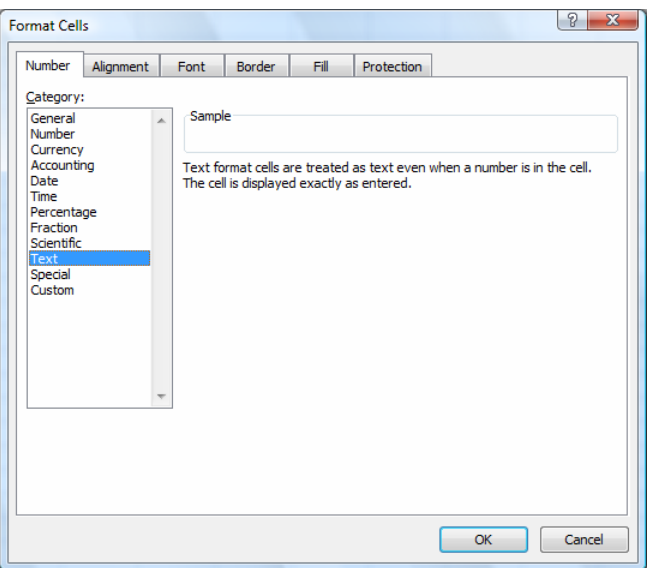

**Slika 49: Izbira oblike stolpca** 

Naredimo še isti postopek za stolpec **B** in **C** s tem da izberemo »Datum« oz. angl. »Date«

### <span id="page-40-0"></span>**5.1.1.4. Pravilen vnos podatkov**

V prvi vrstici (označena z modro barvo) je vedno glava, ki opisuje podatke. Ni nujno, da piše (emšo, datum vključitve in datum uspešnega zaključka), lahko je karkoli ali pa celo pustimo prazno, vendar je zaradi lepšega pregleda dokumenta priporočeno.

| $\blacksquare$ $\blacksquare$ $\blacksquare$ $\blacksquare$ $\blacksquare$ $\blacksquare$ $\blacksquare$<br>$\sqrt{C_{12}}$                                                                                                    | Pravilni fomrat excela - Microsoft Excel            | m                                                                                                    |                                                                                                    |
|----------------------------------------------------------------------------------------------------|-----------------------------------------------------|----------------------------------------------------------------------------------------------------|----------------------------------------------------------------------------------------------------|
| Insert Page Layout Formulas<br>Home<br>Data                                                                                                    | View<br>PDF<br>Review<br>Team                       |                                                                                                    | $\odot - \cdots$                                                                                                    |
| ¥<br>Calibri $\mathbf{v}$   11 $\mathbf{v}$   $\mathbf{A}^*$ $\mathbf{A}^*$  <br>$\equiv$ = $\mathbf{v}$<br>G)<br>Paste<br>B I U $\left \mathbb{B}$ I U $\left \mathbb{H}\right \left \mathbb{Q}\right \times\left \mathbf{A}\right \right $ $\equiv$ $\equiv$ $\equiv$ $\left \mathbb{H}\right \mathbb{H}$ $\equiv$ Merge & Center $\times$ $\left \mathbb{S}^{3}\right \times\%$ , $\left \mathbb{S}^{3}\right \mathbb{S}^{3}$<br>$\mathcal{F}$<br><b>Controller State</b><br>Clipboard <sup>5</sup><br><b>Experience Font</b><br><b>Contract Contract Contract Contract Contract Contract Contract Contract Contract Contract Contract Contract C</b> | ■ Wrap Text Text → Text → →<br>Alignment 5 Mumber 5 | $\begin{array}{ll} \textup{Conditional} & \textup{Format} & \textup{Cell} \\ \textup{Formating $\ast$ as Table $\ast$ $style $\ast$} \end{array}$<br>Styles | $\Sigma$ AutoSum $*$<br>$\blacksquare$<br>$\frac{A}{Z}$<br>Ě<br>Sort & Find &<br>2 Clear * Filter * Select *<br><b>Insert</b> Delete Format<br>$\begin{array}{ccccc}\n\bullet & \bullet & \bullet \\ \hline\n\end{array}$ Cells<br>a a shekara<br>Cells<br>Editing |
| $\mathcal{F}$ $\left( \begin{array}{ccc} & & f_{\mathbf{x}} \\ & & \end{array} \right)$ EMŠO                                                                                                    |                                                     |                                                                                                    | ¥                                                                                                    |
| A1                                                                                                    |                                                     |                                                                                                    |                                                                                                    |
| <b>A</b><br>B<br><b>Example 19 Datum vključitve</b><br>$1$ EMSO                                                                                                    | $\mathsf{C}$<br>Datum uspešnega zaključka           | D<br>$E_{\rm{max}}$<br>$-$ F $-$<br>G                                                                                                    | H<br>$\mathbf{J}$<br>K<br>L<br>and the state                                                                                                    |
| $\mathbf 2$                                                                                                    |                                                     |                                                                                                    |                                                                                                    |
| $\overline{\mathbf{3}}$                                                                                                    |                                                     |                                                                                                    |                                                                                                    |
| $\overline{\mathbf{4}}$                                                                                                    |                                                     |                                                                                                    |                                                                                                    |
| 5                                                                                                    |                                                     |                                                                                                    |                                                                                                    |
| $\overline{\mathbf{6}}$                                                                                                    |                                                     |                                                                                                    |                                                                                                    |
| $\overline{7}$                                                                                                    |                                                     |                                                                                                    |                                                                                                    |
| $\bf8$                                                                                                    |                                                     |                                                                                                    |                                                                                                    |
| 9                                                                                                    |                                                     |                                                                                                    |                                                                                                    |
| 10                                                                                                    |                                                     |                                                                                                    |                                                                                                    |
| 11<br>12                                                                                                    |                                                     |                                                                                                    |                                                                                                    |
| 13                                                                                                    |                                                     |                                                                                                    |                                                                                                    |
| 14                                                                                                    |                                                     |                                                                                                    |                                                                                                    |
| 15                                                                                                    |                                                     |                                                                                                    |                                                                                                    |
| 16                                                                                                    |                                                     |                                                                                                    |                                                                                                    |
| 17                                                                                                    |                                                     |                                                                                                    |                                                                                                    |
| 18                                                                                                    |                                                     |                                                                                                    |                                                                                                    |
| 19                                                                                                    |                                                     |                                                                                                    |                                                                                                    |
| 20                                                                                                    |                                                     |                                                                                                    |                                                                                                    |
| 21                                                                                                    |                                                     |                                                                                                    |                                                                                                    |
| 22                                                                                                    |                                                     |                                                                                                    |                                                                                                    |
| $\overline{23}$                                                                                                    |                                                     |                                                                                                    |                                                                                                    |
| $\overline{24}$<br>25                                                                                                    |                                                     |                                                                                                    |                                                                                                    |
| $\overline{26}$                                                                                                    |                                                     |                                                                                                    |                                                                                                    |
| $\overline{27}$                                                                                                    |                                                     |                                                                                                    |                                                                                                    |
| 28                                                                                                    |                                                     |                                                                                                    |                                                                                                    |
| 29                                                                                                    |                                                     |                                                                                                    |                                                                                                    |
| 30                                                                                                    |                                                     |                                                                                                    |                                                                                                    |
| $\overline{31}$                                                                                                    |                                                     |                                                                                                    |                                                                                                    |
| 32                                                                                                    |                                                     |                                                                                                    |                                                                                                    |
| 33                                                                                                    |                                                     |                                                                                                    |                                                                                                    |
| 34<br>H + → → Sheet1 Sheet2 Sheet3 2                                                                                                    |                                                     | $\mathbb{R}$                                                                                                    | Þ.<br><b>III</b>                                                                                                    |
| Ready                                                                                                    |                                                     |                                                                                                    | $^{\circ}$                                                                                                    |
|                                                                                                    |                                                     |                                                                                                    |                                                                                                    |

**Slika 50: Primer glave excel-ovega dokumenta** 

oblikovani excel‐ov dokument, kot je prikazan na spodnji sliki. Podatke začnemo vnašati v drugo vrstico in naprej. Če smo se držali vseh korakov dobimo pravilno

<span id="page-41-0"></span>

| $\begin{array}{c c c c c} \hline \multicolumn{3}{c }{\multicolumn{3}{c }{\multicolumn{3}{c }{\multicolumn{3}{c }{\multicolumn{3}{c }{\multicolumn{3}{c }{\multicolumn{3}{c }{\multicolumn{3}{c}}}}}} \hline \multicolumn{3}{c }{\multicolumn{3}{c }{\multicolumn{3}{c }{\multicolumn{3}{c }{\multicolumn{3}{c }{\multicolumn{3}{c }{\multicolumn{3}{c }{\multicolumn{3}{c }{\multicolumn{3}{c }{\multicolumn{3}{c }{\multicolumn{3}{c }{\multicolumn{3}{c$<br>Pravilni fomrat excela - Microsoft Excel<br>Pravilni fomrat excela - Microsoft Excel<br>Home Insert Page Layout Formulas Data Review View PDF Team |                                                  |  |           |                                                                                                    |                                            |                                                                                                    |  |  |  |
|----------------------------------------------------------------------------------------------------|--------------------------------------------------|--|-----------|----------------------------------------------------------------------------------------------------|--------------------------------------------|----------------------------------------------------------------------------------------------------|--|--|--|
| $\frac{1}{2}$                                                                                                    |                                                  |  |           |                                                                                                    |                                            | $\circ$ $ \circ$ $x$                                                                                                    |  |  |  |
| ta.                                                                                                    |                                                  |  |           |                                                                                                    |                                            | $\begin{tabular}{l c c c} $\Sigma$ Autosum $\stackrel{\frown}{\smash{\bigwedge}}$} & $\stackrel{\frown}{\smash{\bigwedge}}$} & $\stackrel{\frown}{\smash{\bigwedge}}$} \\ \hline $\overline{\Downarrow}$ & \text{Fill $\stackrel{\frown}{\smile}$} & \text{Sort $\stackrel{\frown}{\mathcal{R}}$} & \text{[III $\stackrel{\frown}{\smile}$} \\ $\frown$} \end{tabular}$ |  |  |  |
| Paste                                                                                                    |                                                  |  |           | $\triangleright$ Styles $\triangleright$ $\biguparrow$ $\biguparrow$ $\bigup$ |                                            |                                                                                                    |  |  |  |
| Clipboard G <b>Clipboard G Font</b> G <b>Clipboard G Alignment</b> G <b>Number</b> G <b>Runder</b> G Styles                                                                                                    |                                                  |  |           |                                                                                                    |                                            | $E_{\text{diting}}$<br>$\overline{\mathbf{x}}$                                                                                                    |  |  |  |
|                                                                                                    | $\overline{\mathsf{A1}}$<br>$\bullet$ $f_x$ EMŠO |  |           |                                                                                                    |                                            |                                                                                                    |  |  |  |
| <u>κ</u><br><b>A</b> B C D E<br><b>1 EMŠO</b> Datum vključitve Datum uspešnega zaključka                                                                                                    |                                                  |  | $-$ F $-$ | G<br>H                                                                                                    | <b>Contract</b><br><b>J</b>                | K<br>L                                                                                                    |  |  |  |
|                                                                                                    |                                                  |  |           |                                                                                                    |                                            |                                                                                                    |  |  |  |
| 1.3.2008<br>2 1406986500070                                                                                                    |                                                  |  |           |                                                                                                    |                                            |                                                                                                    |  |  |  |
| 3 1406986500071<br>2.1.2008<br>1406986500072                                                                                                    | 1.2.2008                                         |  |           |                                                                                                    |                                            |                                                                                                    |  |  |  |
| 11.6.2008<br>$\overline{4}$<br>5                                                                                                    |                                                  |  |           |                                                                                                    |                                            |                                                                                                    |  |  |  |
| $\overline{6}$                                                                                                    |                                                  |  |           |                                                                                                    |                                            |                                                                                                    |  |  |  |
| $\overline{7}$                                                                                                    |                                                  |  |           |                                                                                                    |                                            |                                                                                                    |  |  |  |
| 8                                                                                                    |                                                  |  |           |                                                                                                    |                                            |                                                                                                    |  |  |  |
| 9                                                                                                    |                                                  |  |           |                                                                                                    |                                            |                                                                                                    |  |  |  |
| 10                                                                                                    |                                                  |  |           |                                                                                                    |                                            |                                                                                                    |  |  |  |
| $\overline{11}$                                                                                                    |                                                  |  |           |                                                                                                    |                                            |                                                                                                    |  |  |  |
| 12                                                                                                    |                                                  |  |           |                                                                                                    |                                            |                                                                                                    |  |  |  |
| 13                                                                                                    |                                                  |  |           |                                                                                                    |                                            |                                                                                                    |  |  |  |
| 14                                                                                                    |                                                  |  |           |                                                                                                    |                                            |                                                                                                    |  |  |  |
| 15<br>16                                                                                                    |                                                  |  |           |                                                                                                    |                                            |                                                                                                    |  |  |  |
| 17                                                                                                    |                                                  |  |           |                                                                                                    |                                            |                                                                                                    |  |  |  |
| 18                                                                                                    |                                                  |  |           |                                                                                                    |                                            |                                                                                                    |  |  |  |
| 19                                                                                                    |                                                  |  |           |                                                                                                    |                                            |                                                                                                    |  |  |  |
| 20                                                                                                    |                                                  |  |           |                                                                                                    |                                            |                                                                                                    |  |  |  |
| 21                                                                                                    |                                                  |  |           |                                                                                                    |                                            |                                                                                                    |  |  |  |
| $\overline{22}$                                                                                                    |                                                  |  |           |                                                                                                    |                                            |                                                                                                    |  |  |  |
| 23                                                                                                    |                                                  |  |           |                                                                                                    |                                            |                                                                                                    |  |  |  |
| $\overline{24}$                                                                                                    |                                                  |  |           |                                                                                                    |                                            |                                                                                                    |  |  |  |
| $\overline{25}$<br>$\overline{26}$                                                                                                    |                                                  |  |           |                                                                                                    |                                            |                                                                                                    |  |  |  |
| 27                                                                                                    |                                                  |  |           |                                                                                                    |                                            |                                                                                                    |  |  |  |
| 28                                                                                                    |                                                  |  |           |                                                                                                    |                                            |                                                                                                    |  |  |  |
| 29                                                                                                    |                                                  |  |           |                                                                                                    |                                            |                                                                                                    |  |  |  |
| 30                                                                                                    |                                                  |  |           |                                                                                                    |                                            |                                                                                                    |  |  |  |
| 31                                                                                                    |                                                  |  |           |                                                                                                    |                                            |                                                                                                    |  |  |  |
| 32                                                                                                    |                                                  |  |           |                                                                                                    |                                            |                                                                                                    |  |  |  |
| 33                                                                                                    |                                                  |  |           |                                                                                                    |                                            |                                                                                                    |  |  |  |
| 34<br>$H + H$ Sheet1 Sheet2 Sheet3 2                                                                                                    |                                                  |  | TH        | $\blacksquare$                                                                                                    |                                            |                                                                                                    |  |  |  |
| Ready                                                                                                    |                                                  |  |           |                                                                                                    | $\Box$ $\Box$ $\Box$ 100% $\ominus$ $\Box$ | $\bigoplus$                                                                                                    |  |  |  |

**Slika 51: Pravilno oblikovani excel-ov dokument** 

### **5.1.2. Kako uvoziti osebe iz Excel-ovega dokumenta**

### **5.1.2.1. Kje najdemo vnosno masko za uvoz**

Na izbranem projektu, kliknemo na gumb »Cilji« in nato kliknemo na gumb »Uvoz oseb iz excel‐a«.

<span id="page-42-0"></span>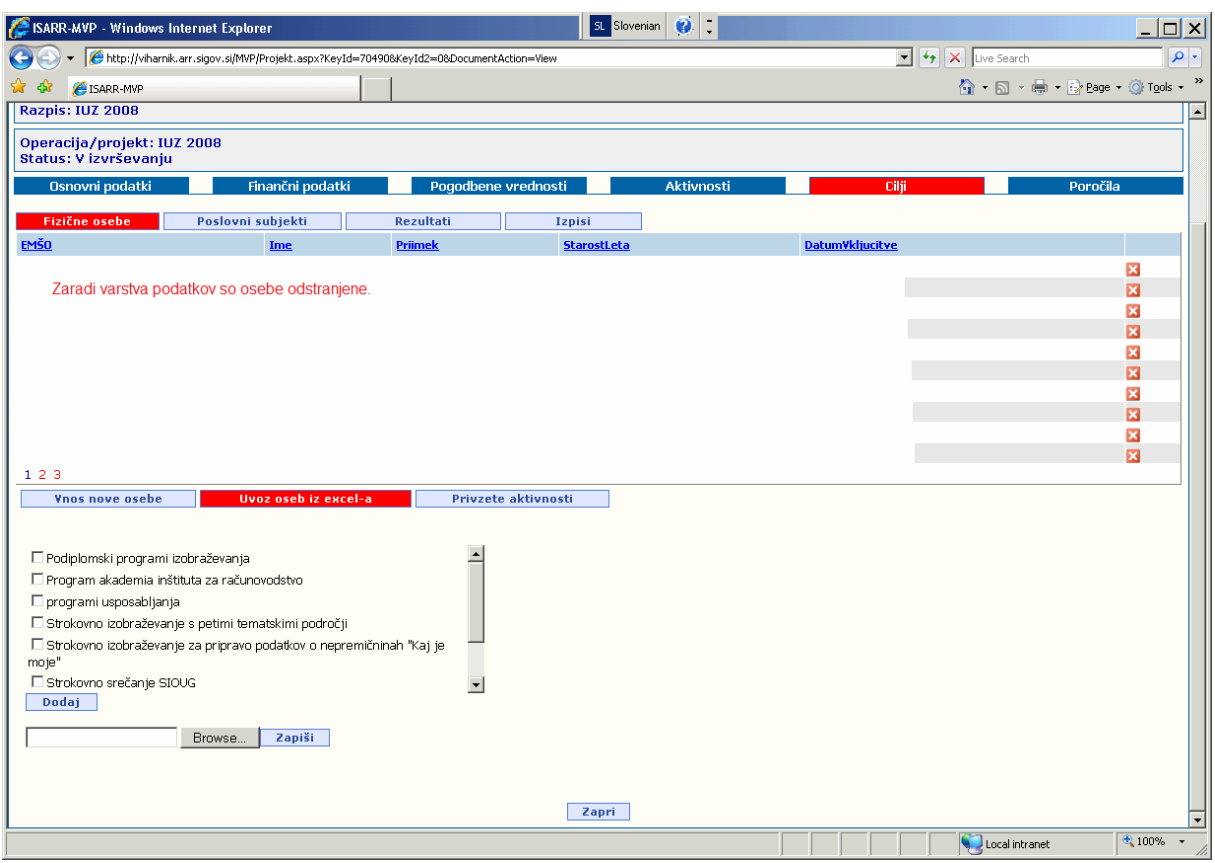

**Slika 52: Vnosna maska za uvoz** 

#### **5.1.2.2. Kako uvozimo**

Izberemo aktivnosti, na katere želimo vezati osebe. Nato lahko kliknemo na gumb »Dodaj« (ni pa nujno, saj se bo ob kliku na gumb »Zapiši« izvedel tudi avtomatizirani klik na gumb »Dodaj«) .

Nato kliknemo na gumb »Browse« in se nam odpre okno v katerem izberemo excel‐ov dokument, ki ga želimo uvoziti.

Ko smo izbrali dokument kliknemo na gumb »Zapiši«. Zatem nam začne prikazovati status uvoza, ki pove katera oseba se obdeluje in koliko oseb mora uvoziti vse skupaj.

#### **.1.2.3. Razlaga delovanja logike uvoza 5**

Uvažamo lahko nove osebe ali pa urejamo obstoječe osebe:

- **1. Uvoz nove osebe** Ko uvažamo novo osebo je pomembno, da smo pred tem izbrali aktivnosti , na katere bomo vezali osebo.
- **2. Uvoz obstoječe osebe** Uvažamo lahko tudi že obstoječo osebo. V tem primeru ni nujno, da izberemo aktivnosti. Če aktivnosti izberemo, potem se bo oseba vezala na te aktivnosti (če izberemo tudi kakšno tako aktivnost, na katero je oseba že vezana, bo program to aktivnost ignoriral).

Podatka datum vključitve in datum uspešnega zaključka bo pa popravil v bazi s tistim, ki je dokumentu.

Na koncu uvoza nam tudi izpiše status uvoza, torej napake in opozorila, če je prišlo do njih.

#### <span id="page-43-0"></span>**5.1.2.4. Razlaga izpisa statusa napake in opozorila**

Ko se uvoz konča nam izpiše status uvoza napake in opozorila.

Primer izpisa:

**Napaka: List 1, zapis st. 2: EMŠO ne obstaja v CRP.**

 **Napaka** ‐ pove, da gre za napako **List 1** – na katerem listu se je zgodila angl. »Sheet« **zapis st. 2** – za katero vrstico gre v excel‐u **EMŠO ne obstaja v CRP.** – kaj je narobe

Če gre za napako se ta oseba ni dodala na projekt, če pa gre za opozorilo pa se je oseba dodala na **projekt.**

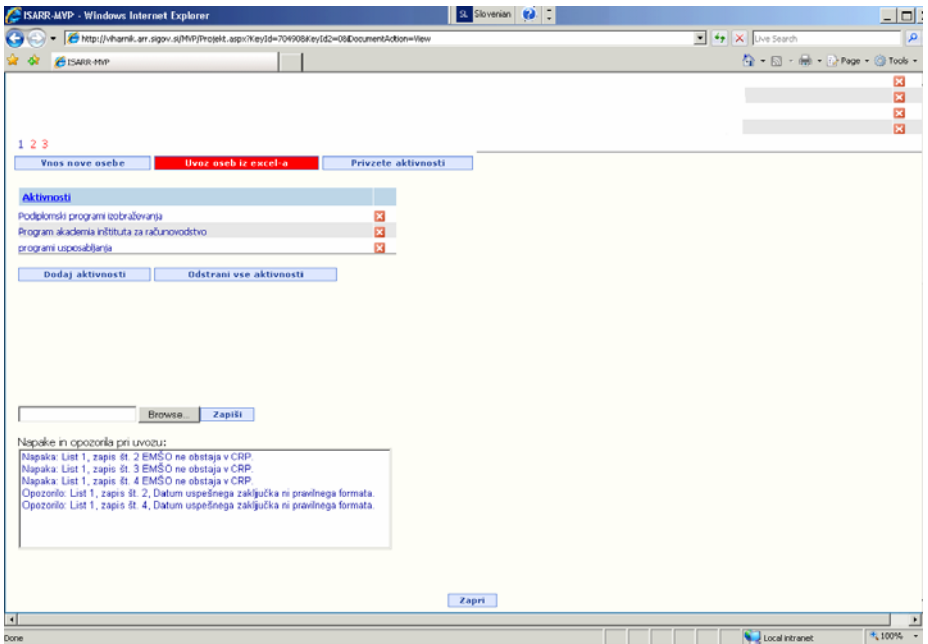

**Slika 53: Napake in opozorila pri uvozu**